# Jürgen Dankert: Biegeschwingungen gerader Träger

# Dieses Skript gehört zu den Internet-Ergänzungen des Lehrbuchs "Dankert/Dankert: Technische Mechanik"

# Inhalt:

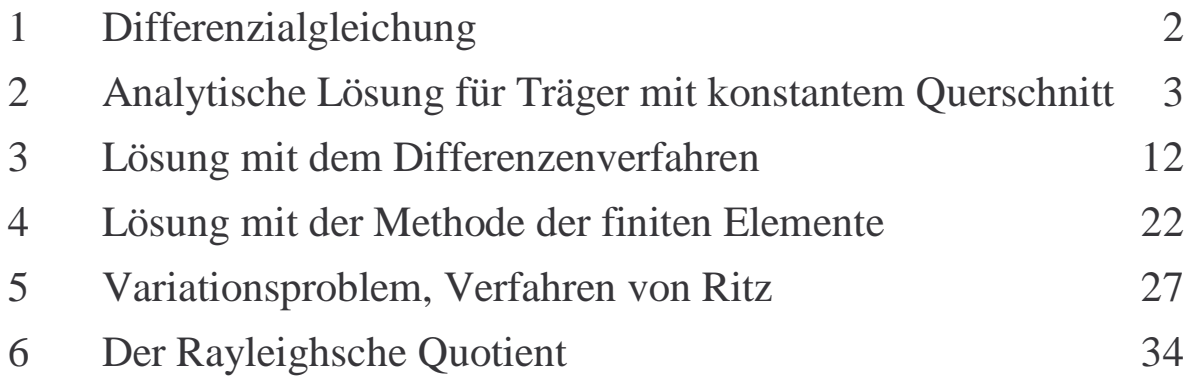

# Biegeschwingungen gerader Träger

# 1 Differenzialgleichung

Betrachtet werden gerade biegesteife Träger, die kontinuierlich mit Masse belegt sind, für die die Frequenzen der Biege-Eigenschwingungen ermittelt werden sollen (die Frequenzen,

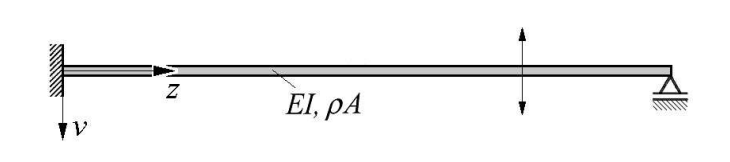

mit denen der Träger - einmal angeregt - frei schwingt). Bei Biegeschwingungen bewegen sich die Massenteile senkrecht zur Trägerachse, wie es die Skizze andeutet.

Ein Vergleich der Belastung eines Trägers für ein elastostatisches Problem mit der Belastung infolge der Bewegung der Massenteile führt zur Differenzialgleichung für die Biegeschwingungen gerader Träger:

Beim elastostatischen Problem müssen die Schnittgrößen (Biegemoment und Querkraft) mit der Linienlast am differenziell kleinen Element im Gleichgewicht sein (vgl. "Dankert/Dankert: Technische Mechanik", Seiten 86 und 87), und unter Anwendung der Bernoulli-Hypothese für die Biegeverformung erhält man aus geometrischen Betrachtungen die "Differenzialgleichung der Biegelinie 4. Ordnung" (vgl. "Dankert/Dankert: Technische Mechanik", Seiten 232 bis 234):

$$
(EI \t v'')^{''}=q \quad .
$$

Hierin sind die Linienlast *q* und die Verschiebung *v* positiv nach unten gerichtet.

Das entsprechende Element beim schwingenden Träger ist nur durch die Trägheitskraft der Masse des Elements belastet (ρ ist die Dichte des Materials, *A* die Querschnittsfläche des Elements, *Adz* also das Elementvolumen und ρ*Adz* die Elementmasse). Das Produkt aus Elementmasse und der Beschleunigung (zweite Ableitung der Verschiebung *v* nach der Zeit) ist als d'Alembertsche Kraft (vgl. Seite 491 in "Dankert/Dankert: Technische Mechanik") entgegen der posi-

tiven Verschiebungsrichtung anzutragen. Der Vergleich mit dem elastostatischen Problem zeigt, dass für die Biegeschwingungen des Trägers die Differenzialgleichung

$$
(EI \nu'')^{''} = -\rho A \ddot{\nu}
$$

gilt. Dies ist eine partielle Differenzialgleichung für die Funktion *v***(***z***,***t***)**, die Striche bedeuten Ableitungen nach der Koordinate *z*, die Punkte Ableitungen nach der Zeit *t*.

Mit dem so genannten Bernoullischen Produktansatz für die gesuchte Funktion

$$
v(z,t) = Z(z) T(t)
$$

(die beiden Funktionen *Z* bzw. *T* sind jeweils nur von einer der beiden unabhängigen Variablen abhängig) gelingt es, die partielle Differenzialgleichung in zwei gewöhnliche Differenzialgleichungen zu überführen. Einsetzen dieses Ansatzes in die partielle Differenzialgleichung liefert:

$$
(EIZ'')^{T} = -\rho A Z \ddot{T} .
$$

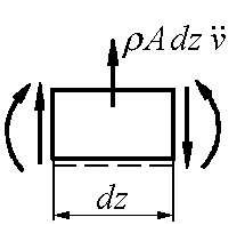

 $a$  dz

 $dz$ 

Wenn nun alle von *z* abhängigen Funktionen (das können auch die Biegesteifigkeit *EI* und die Massebelegung ρ*A* sein) auf einer Seite der Gleichung und alle von *t* abhängigen Funktionen auf der anderen Seite zusammengefasst werden, dann können entsprechend

$$
\frac{(EI Z'')^{''}}{\rho A Z} = -\frac{\ddot{T}}{T} = k
$$

die Gesamtausdrücke auf beiden Seiten von keiner der beiden unabhängigen Variablen abhängig sein. Sie wurden deshalb gleich einer Konstanten *k* gesetzt, mit der nun zwei gewöhnliche Differenzialgleichungen formuliert werden können. Die einfachere der beiden

$$
\ddot{T}+kT=0
$$

ist die bekannte Differenzialgleichung der freien ungedämpften Schwingung (vgl. "Dankert/Dankert": Technische Mechanik", Seiten 581 bis 583), und damit ist die Konstante *k* als das Quadrat der Eigenkreisfrequenz der Schwingung

$$
k=\boldsymbol{\omega}^2
$$

zu interpretieren. Die allgemeine Lösung dieser Differenzialgleichung ist nur insofern interessant, dass man weiß, dass eine harmonische Schwingung entsprechend

# $T = C \cos(\omega t - \alpha)$

vorliegt. Die (hauptsächlich interessierende) Eigenkreisfrequenz ω selbst kann nur aus der Lösung der anderen gewöhnlichen Differenzialgleichung

$$
\frac{(EI Z'')^{''}}{\rho A Z} = k = \omega^2
$$

gewonnen werden. Diese homogene Differenzialgleichung 4. Ordnung

$$
(EI Z'') - \omega^2 \rho A Z = 0
$$

(die Funktion *Z* beschreibt die Schwingungsform) muss unter Beachtung der Randbedingungen (lineares Randwertproblem) gelöst werden.

# 2 Analytische Lösung für Träger mit konstantem Querschnitt

Wenn sowohl die Biegesteifigkeit *EI* als auch die Massebelegung ρ*A* konstant sind, vereinfacht sich die Differenzialgleichung für die Schwingungsform zu

$$
Z'''' - \omega^2 \frac{\rho A}{EI} Z = 0 .
$$

Zur Vereinfachung wird die dimensionslose Abkürzung

$$
\lambda^4 = \frac{\rho A \omega^2}{EI} l^4
$$

verwendet (*l* ist eine beliebig zu wählende Bezugslänge, die eingeführt wird, um zu einem dimensionslosen λ zu kommen). Die damit formulierte Differenzialgleichung

$$
Z'''' - \frac{\lambda^4}{l^4} Z = 0
$$

(gewöhnliche lineare homogene Differenzialgleichung 4. Ordnung) wird mit dem aus der Mathematik bekannten Verfahren gelöst. Die allgemeine Lösung (der Skeptiker überzeuge sich durch Einsetzen) kann folgendermaßen formuliert werden:

$$
Z = C_1 \cos \left(\lambda \frac{z}{l}\right) + C_2 \sin \left(\lambda \frac{z}{l}\right) + C_3 \cos \left(\lambda \frac{z}{l}\right) + C_4 \sin \left(\lambda \frac{z}{l}\right) .
$$

Die 4 Integrationskonstanten müssen aus Randbedingungen bestimmt werden. Die weiteren Schritte sind:

- Formulieren der Randbedingungen, Einsetzen in die allgemeine Lösung für *Z*, man erhält ein homogenes Gleichungssystem für die Integrationskonstanten.
- Das homogene Gleichungssystem kann nur dann nichttriviale Lösungen haben (nicht alle Integrationskonstanten haben den Wert Null), wenn die Koeffizientendeterminate verschwindet. Das Nullsetzen der Determinante führt auf eine Bestimmungsgleichung für λ, aus der die (hier unendlich vielen) Werte λ*i* bestimmt werden können, für die nichttriviale Lösungen möglich sind. Aus den λ*i* können dann die Eigenkreisfrequenzen

$$
\boldsymbol{\omega}_i = \frac{\lambda_i^2}{l^2} \sqrt{\frac{EI}{\boldsymbol{\rho} A}}
$$

bestimmt werden, wobei in der Regel nur wenige (die kleinsten) interessieren (zur Erinnerung: Eigenschwingungsfrequenz *f* und Eigenkreisfrequenz  $\omega$  sind über  $\omega = 2\pi f$  miteinander verknüpft).

• Zu jeder Eigenfrequenz gehört eine Eigenschwingungsform, die allerdings nur bis auf einen beliebigen Faktor bestimmt werden kann. Praktisch kann man so vorgehen: Man setzt in das homogene Gleichungssystem für die Integrationskonstanten den zur Eigenschwingungsform gehörenden λ*i*-Wert ein und ordnet einer beliebigen (allerdings nicht von vornherein verschwindenden) Integrationskonstanten den Wert **1** zu, um dann aus dem um eine Gleichung reduzierten System die anderen Integrationskonstanten zu bestimmen. Damit ist dann die Schwingungsform *Z***(***z***)** bis auf einen beliebigen Faktor bekannt.

#### **Beispiel 1:**

Für den skizzierten Träger sind die 3 kleinsten Eigenfrequenzen der Biegeschwingungen und die zugehörigen Schwingungsformen zu ermitteln:

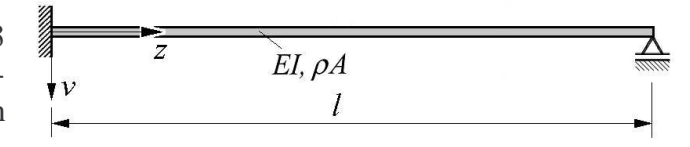

Gegeben:  $EI = 3000 Nm^2$ ;  $\rho A = 3 kg/m$ ;  $l = 1 m$ .

Die allgemeine Lösung für die Schwingungsform

$$
Z = C_1 \cos\left(\lambda \frac{z}{l}\right) + C_2 \sin\left(\lambda \frac{z}{l}\right) + C_3 \cos\lambda \left(\lambda \frac{z}{l}\right) + C_4 \sin\lambda \left(\lambda \frac{z}{l}\right)
$$

muss folgenden Randbedingungen angepasst werden:

1.) 
$$
v(z = 0) = 0
$$
  
\n2.)  $v'(z = 0) = 0$   
\n3.)  $v(z = l) = 0$   
\n4.)  $M_b(z = l) = -EIv''(z = l) = 0$   
\n4.)  $\Rightarrow Z'(z = 0) = 0$   
\n4.)  $M_b(z = l) = -EIv''(z = l) = 0$   
\n4.)  $\Rightarrow Z''(z = l) = 0$ 

Es werden also auch die ersten beiden Ableitungen der Funktion *Z***(***z***)** benötigt:

$$
Z' = \frac{\lambda}{l} \left[ -C_1 \sin\left(\lambda \frac{z}{l}\right) + C_2 \cos\left(\lambda \frac{z}{l}\right) + C_3 \sinh\left(\lambda \frac{z}{l}\right) + C_4 \cosh\left(\lambda \frac{z}{l}\right) \right],
$$
  

$$
Z'' = \frac{\lambda^2}{l^2} \left[ -C_1 \cos\left(\lambda \frac{z}{l}\right) - C_2 \sin\left(\lambda \frac{z}{l}\right) + C_3 \cosh\left(\lambda \frac{z}{l}\right) + C_4 \sinh\left(\lambda \frac{z}{l}\right) \right].
$$

Die vier Randbedingungen ergeben folgende vier Gleichungen:

1.) 
$$
C_1 + C_3 = 0
$$
  $\rightarrow$   $C_3 = -C_1$   
\n2.)  $C_2 + C_4 = 0$   $\rightarrow$   $C_4 = -C_2$   
\n3.)  $C_1 \cos \lambda + C_2 \sin \lambda + C_3 \cosh \lambda + C_4 \sinh \lambda = 0$   
\n4.)  $-C_1 \cos \lambda - C_2 \sin \lambda + C_3 \cosh \lambda + C_4 \sinh \lambda = 0$ 

Die beiden ersten Gleichungen können genutzt werden, um die Anzahl der Unbekannten auf zwei zu reduzieren, so dass folgendes Gleichungssystem verbleibt:

$$
\begin{bmatrix} \cos \lambda - \cosh \lambda & \sin \lambda - \sinh \lambda \\ -\cos \lambda - \cosh \lambda & -\sin \lambda - \sinh \lambda \end{bmatrix} \begin{bmatrix} C_1 \\ C_2 \end{bmatrix} = \begin{bmatrix} 0 \\ 0 \end{bmatrix}
$$

Dieses homogene Gleichungssystem kann nur nichttriviale Lösungen haben, wenn die Koeffizientendeterminante verschwindet:

$$
(cos \lambda - cosh \lambda)(-sin \lambda - sinh \lambda) + (-cos \lambda - cosh \lambda)(sin \lambda - sinh \lambda) = 0.
$$

Nach einigen elementaren Umformungen erhält man die Gleichung

$$
\sin \lambda \cosh \lambda - \cos \lambda \sinh \lambda = 0 ,
$$

die nur numerisch gelöst werden kann. Nebenstehend ist das Ergebnis der Berechnung der ersten drei Eigenfrequenzen mit MATLAB zu sehen.

Zur Berechnung der Schwingungsformen *Z***(***z***)** wird (willkürlich) die Konstante  $C_1 = 1$  gesetzt. Dann erhält man  $C_3 = -1$  und

$$
C_2 = -\frac{\cos \lambda - \cosh \lambda}{\sin \lambda - \sinh \lambda} , \quad C_4 = -C_2 ,
$$

so dass sich die zum Eigenwert λ*i* gehörende Schwingungsform folgendermaßen darstellen lässt:

$$
Z_i(z) = \cos\left(\lambda_i \frac{z}{l}\right) - \cos\left(\lambda_i \frac{z}{l}\right) - \frac{\cos\lambda_i - \cosh\lambda_i}{\sin\lambda_i - \sinh\lambda_i} \left[\sin\left(\lambda_i \frac{z}{l}\right) - \sinh\left(\lambda_i \frac{z}{l}\right)\right] .
$$

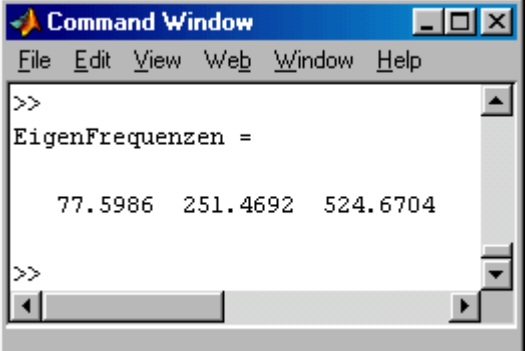

*.*

Nebenstehend sieht man die graphische Darstellung der Schwingungsformen zu den ersten drei Eigenwerten in einem Graphik-Fenster von MATLAB (das komplette MATLAB-Script ist unten zu sehen).

Wenn - wie für die Lösung dieses Problems und ähnlicher Probleme - die numerische Berechnung am Ende doch nicht zu vermeiden ist, sollte man sich fragen, wann man zur numerischen Berechnung übergehen sollte. Natürlich kann man bereits für die Lösung der Differenzialgleichung ein numerisches Verfahren verwenden. Wenn der Trägerquerschnitt nicht konstant ist, wird dies in der Regel die einzige praktikable Möglichkeit sein.

Aber für den Träger mit konstantem Querschnitt ist die analytische Lösung, die hier gezeigt wurde, die im Sinne des Berechnungsmodells exakte Lösung auch dann noch, wenn zum Schluss die Lösung der Eigenwertgleichung nur numerisch gelingt, denn man kann die Eigenwerte aus dieser "exakten" Gleichung beliebig genau bestimmen. Und genau aus diesem Grund bietet es sich an, mit der Numerik schon etwas früher einzusteigen, an einem Punkt, an dem die Vorteile der "exakten" Lösung erhalten bleiben, aber der aufwändige (und damit fehleranfällige) Teil der Handrechnung deutlich reduziert werden kann. Dieser Punkt ist bei diesem Beispiel erreicht,

wenn man das homogene Gleichungssystem für die Berechnung der Integrationskonstanten aufgestellt hat, denn dann kann man ohne Verlust der Genauigkeit der Rechnung für das Suchen der Nullstellen die Bedingung "Koeffizientendeterminante gleich Null" schon numerisch realisieren.

Und wenn man sich dazu entschließt, sollte man konsequent sein und unmittelbar nach dem Aufschreiben der Gleichungen einsetzen (ohne den Versuch, einige "einfach" zu eliminierende Unbekannte vorab zu entfernen). Im betrachteten Beispiel

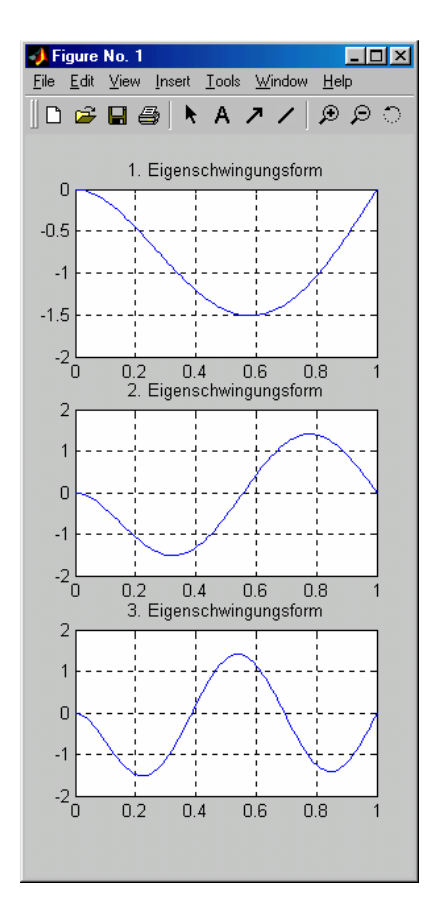

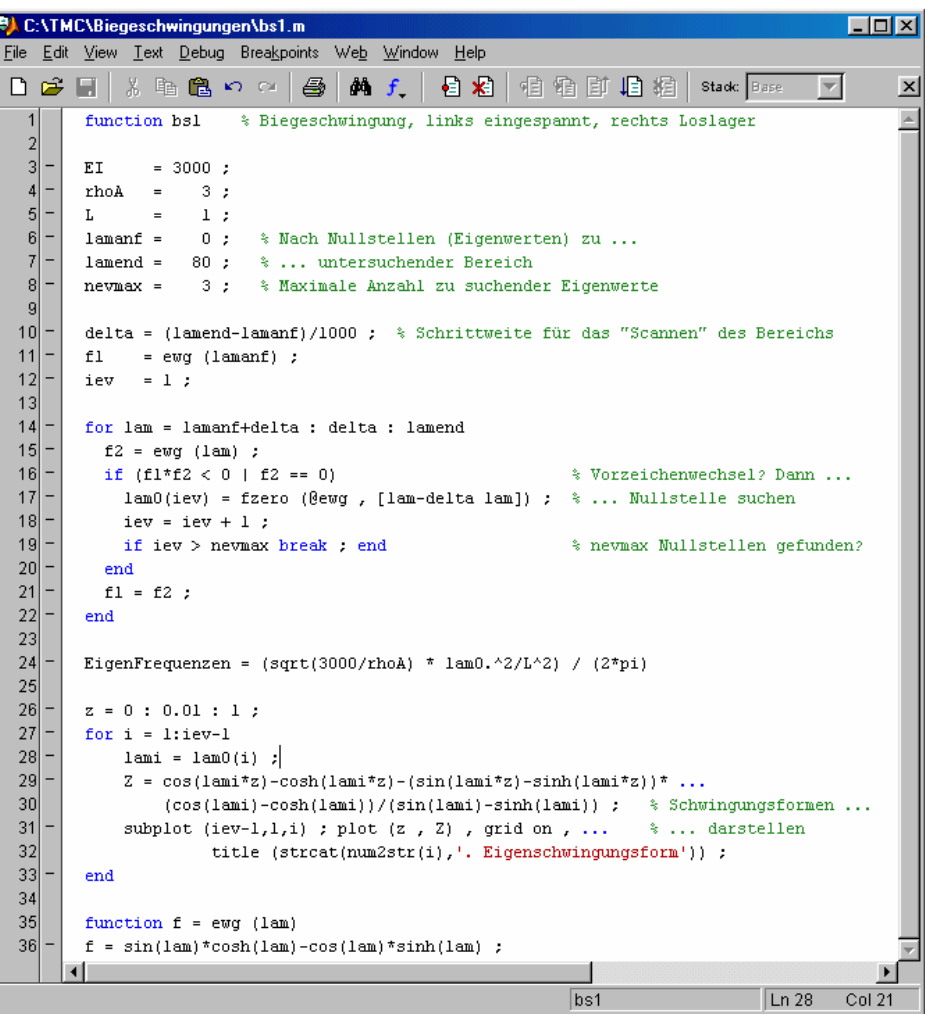

wäre dies das Gleichungssystem mit vier Gleichungen, das sich aus den Randbedingungen ergibt:

$$
\begin{bmatrix} 1 & 0 & 1 & 0 \ 0 & 1 & 0 & 1 \ cos \lambda & sin \lambda & cos \lambda & sin \lambda \ \end{bmatrix} \begin{bmatrix} C_1 \\ C_2 \\ C_3 \\ C_4 \end{bmatrix} = \begin{bmatrix} 0 \\ 0 \\ 0 \\ 0 \end{bmatrix}
$$

Die aus diesem Gleichungssystem entwickelte Eigenwertgleichung

$$
f(\lambda) = \sin \lambda \ cosh \lambda - \cos \lambda \ sinh \lambda = 0
$$

soll nun einfach durch

$$
f(\lambda) = det(A) = 0
$$

ersetzt werden, wobei *A* die Koeffizientenmatrix des homogenen Gleichungssystems ist. Dies wird realisiert, indem man im oben zu sehenden MATLAB-Script die Function *f* 

> function  $f = ewg$  (lam) 35  $36$  –  $f = sin(lam) * cosh(lam) - cos(lam) * sinh(lam)$  ;

durch folgende Function ersetzt:

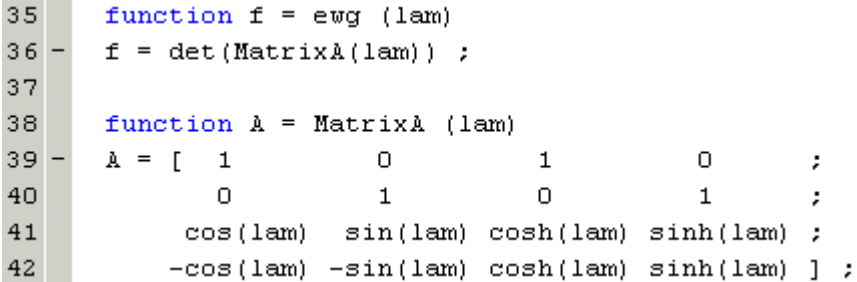

Dabei wurde der Aufbau der Matrix *A* in eine weitere Function verlegt, denn man sollte natürlich konsequent sein und die Ermittlung der Schwingungsformen auch nicht mehr von Hand vornehmen. Das homogene Gleichungssystem für die Bestimmung der Integrationskonstanten hat für die berechneten λ*i*-Werte eine singuläre Koeffizientenmatrix:

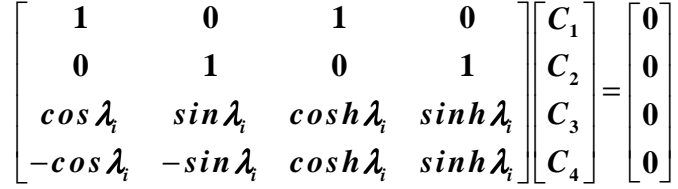

hat also eine (bis auf einen beliebigen Faktor bestimmbare) nichttriviale Lösung. Diese kann in Matlab mit der Function *null* bestimmt werden, die einen normierten Lösungsvektor des homogenen Gleichungssystems liefert (die Matlab-Function *null* liefert den so genannten "Nullraum" einer Matrix, dies ist im allgemeinen Fall ein Satz von orthonormierten Vektoren, deren Anzahl dem Defekt der singulären Matrix entspricht, im vorliegenden Fall mit einer Matrix mit dem Defekt 1 wird genau ein Vektor geliefert, der einer Lösung des homogenen Gleichungssystems entspricht). Für einen speziellen Eigenwert λ*i* kann mit den so ermittelten Werten *C***1,***i* bis *C***4,***i* die zugehörige Schwingungsform berechnen:

$$
Z_i = C_{1,i} \cos \left(\lambda_i \frac{z}{l}\right) + C_{2,i} \sin \left(\lambda_i \frac{z}{l}\right) + C_{3,i} \cos \left(\lambda_i \frac{z}{l}\right) + \sin \left(\lambda_i \frac{z}{l}\right) \quad .
$$

*.*

Dies wird realisiert, indem man im oben zu sehenden MATLAB-Script die Zeilen 29 und 30

$$
\begin{array}{c|c} 29 & - & 2 = \cos(l\text{ami} \cdot z) - \cosh(l\text{ami} \cdot z) - (\sin(l\text{ami} \cdot z) - \sinh(l\text{ami} \cdot z)) \cdot \dots \\ & (\cos(l\text{ami}) - \cosh(l\text{ami})) / (\sin(l\text{ami}) - \sinh(l\text{ami})) \cdot \dots \cdot \times \text{Schwingungsformen} \dots \end{array}
$$

durch folgende Zeilen ersetzt (Aufbau der Koeffizientenmatrix und Aufruf der *null*-Function):

 $29$  $c = null (MatrixA(1ami))$  ; Z = c(1)\*cos(lami\*z)+c(2)\*sin(lami\*z)+c(3)\*cosh(lami\*z)+c(4)\*sinh(lami\*z) ;  $30 -$ 

Die kompletten MATLAB-Scripts für beide Varianten findet man bei der Lösung der Aufgabe 32-6 unter http://www.JuergenDankert.de/TM3. Wenn die Aufgabe nur geringfügig komplizierter wird (nachfolgendes Beispiel), dann empfiehlt sich die zuletzt demonstrierte Variante nachdrücklich.

## **Beispiel 2:**

Für den skizzierten Träger sind die 3 kleinsten Eigenfrequenzen der Biegeschwingungen und die zugehörigen Schwingungsformen zu ermitteln:

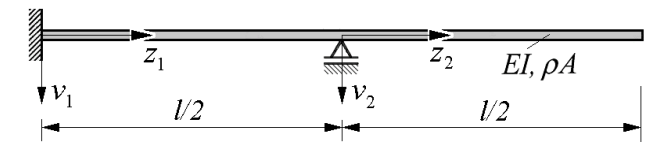

Gegeben:  $EI = 3000 Nm^2$ ;  $\rho A = 3 kg/m$ ;  $l = 1 m$ .

Es muss in zwei Abschnitten gearbeitet werden (die nachfolgend verwendeten Koordinaten sind im Bild der Aufgabenstellung zu sehen). Die auf die beiden Abschnitte bezogenen Lösungen (als "beliebige Bezugslänge" wird *l***\* =** *l***/2** gewählt)

$$
Z_1 = C_1 \cos\left(\lambda \frac{z_1}{l^*}\right) + C_2 \sin\left(\lambda \frac{z_1}{l^*}\right) + C_3 \cos\lambda \left(\lambda \frac{z_1}{l^*}\right) + C_4 \sin\lambda \left(\lambda \frac{z_1}{l^*}\right) ,
$$
  

$$
Z_2 = C_5 \cos\left(\lambda \frac{z_2}{l^*}\right) + C_6 \sin\left(\lambda \frac{z_2}{l^*}\right) + C_7 \cos\lambda \left(\lambda \frac{z_2}{l^*}\right) + C_8 \sin\lambda \left(\lambda \frac{z_2}{l^*}\right)
$$

enthalten acht Integrationskonstanten und müssen folgenden Rand- und Übergangsbedingungen angepasst werden:

1.) 
$$
v_1(z_1 = 0) = 0
$$
  
\n2.)  $v'_1(z_1 = 0) = 0$   
\n3.)  $v_1(z_1 = t^*) = 0$   
\n4.)  $v'_1(z_1 = t^*) = v'_2(z_2 = 0)$   
\n5.)  $M_{b,1}(z_1 = t^*) = M_{b,2}(z_2 = 0)$   
\n6.)  $v_2(z_2 = 0) = 0$   
\n7.)  $M_{b,2}(z_2 = t^*) = 0$   
\n8.)  $F_{0,2}(z_2 = t^*) = 0$   
\n9.  $v_2(z_2 = t^*) = 0$   
\n10.  $v_2(z_2 = 0) = 0$   
\n21.  $(z_1 = 0) = 0$   
\n3.  $z''_1(z_1 = t^*) = z''_2(z_2 = 0)$   
\n4.  $z''_1(z_1 = t^*) = z''_2(z_2 = 0)$   
\n5.  $z''_2(z_2 = t^*) = 0$   
\n6.  $z''_2(z_2 = t^*) = 0$   
\n7.  $z'''_2(z_2 = t^*) = 0$   
\n8.  $z'''_2(z_2 = t^*) = 0$ 

Einsetzen der allgemeinen Lösungen  $Z_1(z_1)$  bzw.  $Z_2(z_2)$  und deren Ableitungen in die Randund Übergangsbedingungen liefert ein homogenes Gleichungssystem für die acht Integrationskonstanten:

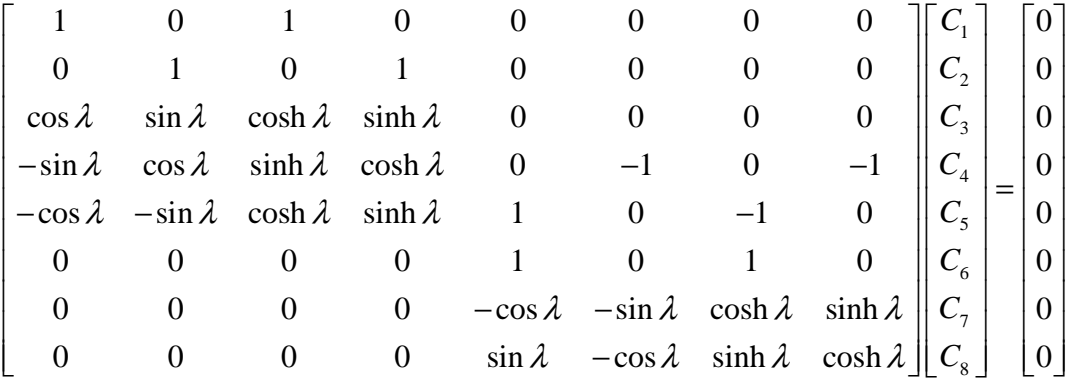

Dieses Gleichungssystem kann wieder nur dann nichttriviale Lösungen haben, wenn seine Koeffizientendeterminate verschwindet. Es ist übrigens durchaus noch möglich, eine solche Determinanten "von Hand" zu entwickeln. Nach einer (etwas mühsamen Rechnung) erhält man die Gleichung

$$
f(\lambda) = \cos \lambda (\sin \lambda \cosh \lambda - \cos \lambda \sinh \lambda) = 0,
$$

der man die Lösungen sofort entnehmen kann: *cos*λ **= 0** liefert λ **=** π**/2, 3**π**/2, 5**π**/2, ...** und die Klammer entspricht genau der Eigenwertgleichung des Beispiels 1, so dass man die dort ermittelten Lösungen übernehmen kann.

Man möchte sich aber ganz gewiss bei Aufgaben dieser Art nicht der Mühe unterziehen, die die Handrechnung mit sich bringt, zumal diese natürlich fehleranfällig ist. Deshalb wird noch

auf die Lösung mit MATLAB verwiesen, die unmittelbar die Nullstellen der Determinante der Koeffizientenmatrix des oben zu sehenden Gleichungssystems sucht, um danach für jeden gefundenen Eigenwert die singuläre Matrix aufzubauen und mit der *null*-Function von Matlab die Integrationskonstanten zu berechnen..

Das komplette MATLAB-Script findet man unter http://www.JuergenDankert.de/TM3 bei der Aufgabe 32-7. Nebenstehend und nachfolgend sieht man die Ergebnisse (Eigenfrequenzen im Command Window und die Eigenschwingungsformen in einem Graphik-Fenster).

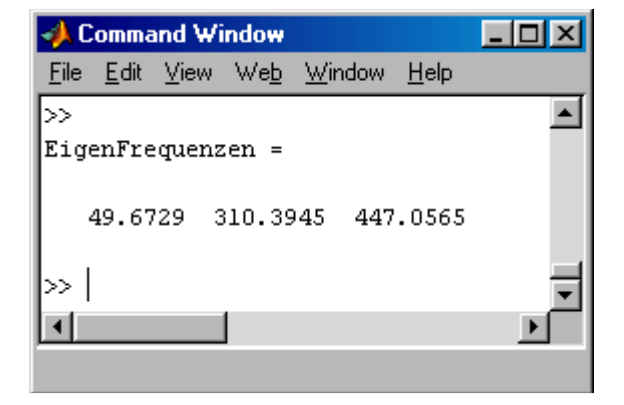

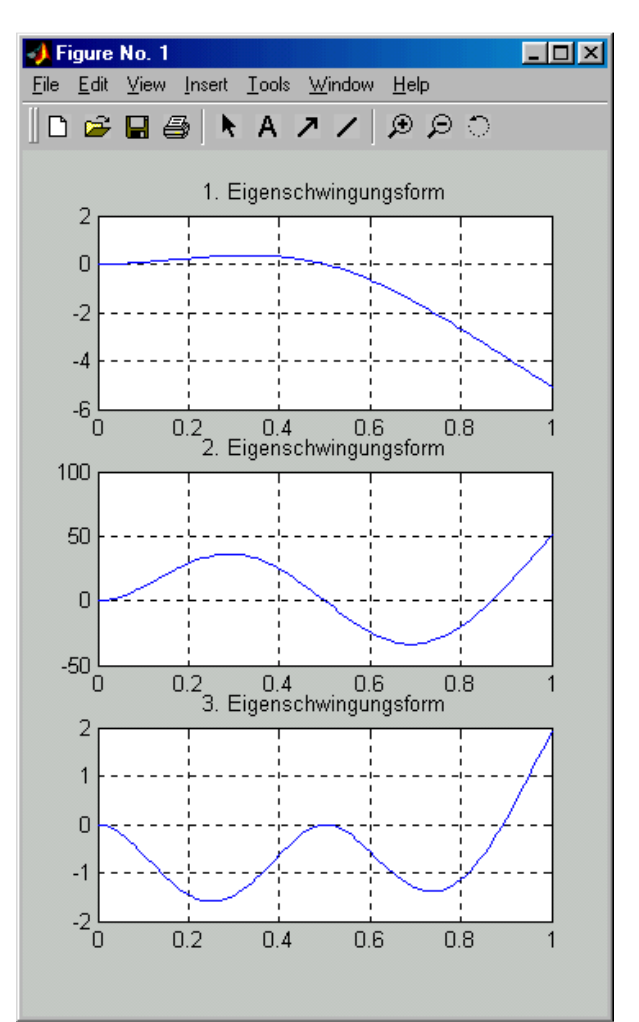

.

#### **Beispiel 3:**

Für den skizzierten Träger sind die 3 kleinsten Eigenfrequenzen der Biegeschwingungen und die zugehörigen Schwingungsformen zu ermitteln:

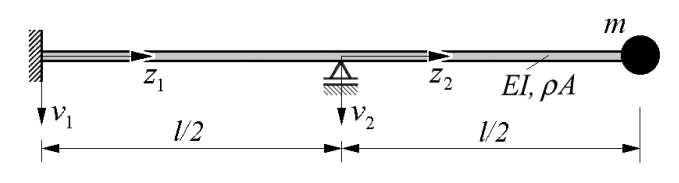

Gegeben:  $EI = 3000 Nm^2$ ;  $\rho A = 3 kg/m$ ;  $m = 2 kg$ ;  $l = 1 m$ .

Die Einzelmasse am rechten Rand soll als Punktmasse (Vernachlässigung der Drehträgheit) behandelt werden (dies ist in der Regel ohne nennenswerten Genauigkeitsverlust erlaubt). Dann unterscheidet sich die Lösung dieser Aufgabe vom Beispiel 2 nur durch eine geänderte Querkraftrandbedingung am rechten Rand. Dort muss die Querkraft mit der Trägheitskraft der Masse *m* im Gleichgewicht sein (die Gewichtskraft *mg* braucht für die Untersuchung der Eigenschwingungen nicht berücksichtigt zu werden, siehe "Dankert/Dankert: Technische Mechanik", Seiten 584 und 585).

Die Rand- und Übergangsbedingungen 1 bis 7 werden wie im Beispiel 2 formuliert. Wie dort wird als "beliebige Bezugslänge"  $l^* = l/2$  gewählt, und die Randbedingung 8 wird wie folgt ersetzt:

Aus der nebenstehenden Skizze erkennt man, dass das Gleichgewicht aus Querkraft und Trägheitskraft der Masse *m* so formuliert werden kann:

$$
F_{Q,2}\left(z_2=l^*\right)+m\ddot{v}_2\left(z_2=l^*\right)=0\quad.
$$

Aus

$$
-EIv''_2(z_2 = l^*) + m\ddot{v}_2(z_2 = l^*) = 0
$$

erhält man durch Einsetzen von  $v_2 = Z(z_2) T(t)$ :

-EI 
$$
Z_2'''(z_2 = l^*) T + m Z_2(z_2 = l^*) T = 0
$$

und mit  $\ddot{T} = -\omega^2 T$  (vgl. Abschnitt 1) und

$$
\lambda^4 = \frac{\rho A \omega^2}{EI} l^{*4}
$$

(vgl. Abschnitt 2) lautet die 8. Randbedingung schließlich:

$$
Z_2'''(z_2 = l^*) + \frac{m}{\rho A} \frac{\lambda^4}{l^{*4}} Z_2(z_2 = l^*) = 0.
$$

Die Lösungsfunktion *Z***(***z***)** und deren erste beiden Ableitungen findet man beim Beispiel 1, ihre dritte Ableitung lautet (hier aufgeschrieben für  $\mathbb{Z}_2$  mit den Konstanten  $C_5$  bis  $C_8$ ):

$$
Z_2''' = \frac{\lambda^3}{l^{*3}} \left[ C_5 \sin\left(\lambda \frac{z_2}{l^{*}}\right) - C_6 \cos\left(\lambda \frac{z_2}{l^{*}}\right) + C_7 \sinh\left(\lambda \frac{z_2}{l^{*}}\right) + C_8 \cosh\left(\lambda \frac{z_2}{l^{*}}\right) \right] .
$$

Damit kann die 8. Randbedingung wie folgt aufgeschrieben werden:

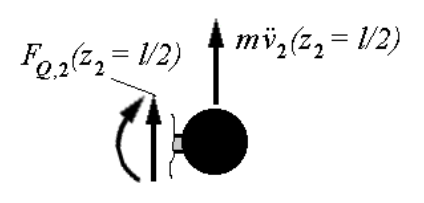

$$
\left(\sin \lambda + \frac{m}{\rho A l^*} \lambda \cos \lambda\right) C_5 + \left(-\cos \lambda + \frac{m}{\rho A l^*} \lambda \sin \lambda\right) C_6 +
$$
  

$$
\left(\sinh \lambda + \frac{m}{\rho A l^*} \lambda \cosh \lambda\right) C_7 + \left(\cosh \lambda + \frac{m}{\rho A l^*} \lambda \sinh \lambda\right) C_8 = 0.
$$

Das für das Beispiel 2 geschriebene MATLAB-Script muss nur geringfügig modifiziert werden. Das Script für Beispiel 3 findet man unter http://www.JuergenDankert.de/TM3 bei der Aufgabe 32-8. Nebenstehend und nachfolgend sieht man die Ergebnisse (Eigenfrequenzen im Command Window und die Eigenschwingungsformen in einem Graphik-Fenster).

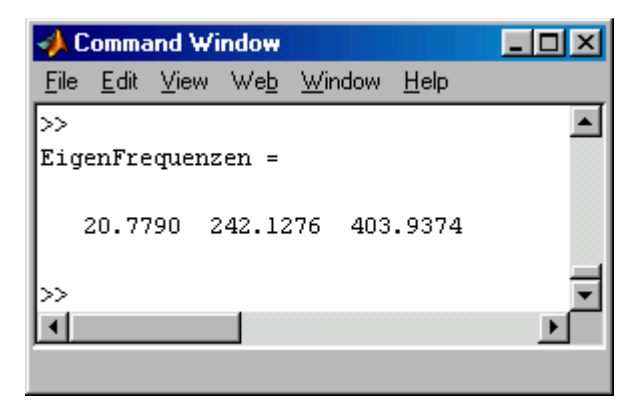

Auch wenn die Massebelegung des Trägers bei dem hier verwendeten Verfahren nicht Null gesetzt werden kann, bietet es sich doch an, mit der Eigenfrequenz zu vergleichen, die man mit der einfachen Rechnung erhält, die für elastische Systeme mit Einzelmasse in "Dankert/Dankert: Technische Mechanik" im Abschnitt 31.2.2 beschrieben wird.

Das nebenstehend zu sehende System wird auf ein einfaches Feder-Masse-System mit der Masse *m* und einer Biegefeder mit der Federzahl *cB* reduziert. Diese wird nach den Regeln der Elastostatik ermittelt (vgl. z. B. Beispiel 2 auf Seite 248 in

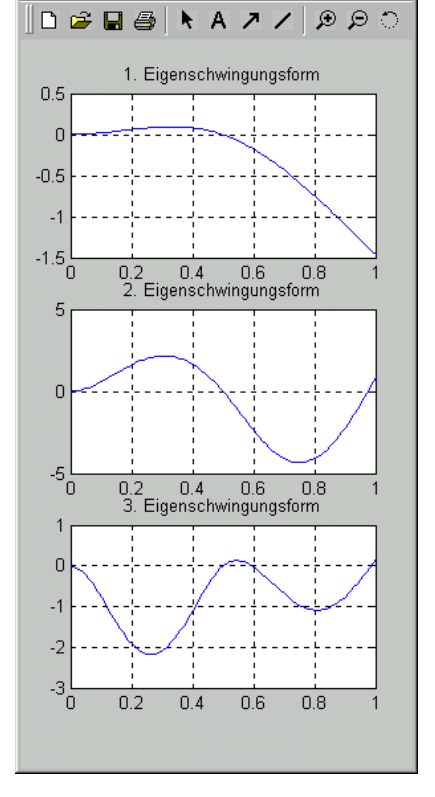

File Edit View Insert Tools Window Help

St Figure No. 1

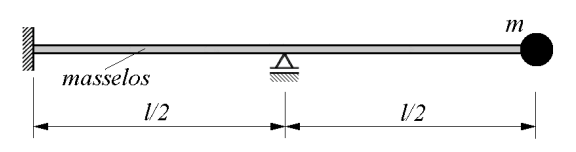

"Dankert/Dankert: Technische Mechanik"). Eine Kraft *F* am rechten Rand senkt sich um

$$
v_F = \frac{7 F l^3}{96 EI}
$$

ab, so dass sich als Biegefederzahl aus  $F = c_B v_F$ 

$$
c_B = \frac{96EI}{7l^3}
$$

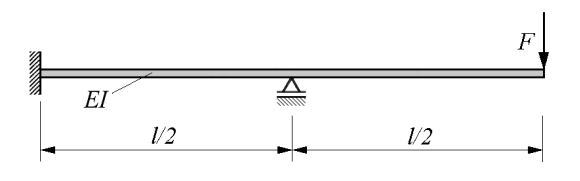

ergibt. Damit errechnet man die Eigenfrequenz **<sup>1</sup>**

 $\frac{1}{2\pi} \sqrt{\frac{c_B}{m}} = \frac{1}{2\pi} \sqrt{\frac{96EI}{7m^2}} = 22.83 s^{-1}.$  $2\pi$   $\sqrt[m]{m}$   $2\pi$   $\sqrt[3]{7}$  $f = \frac{1}{2} \sqrt{\frac{c_B}{E}} = \frac{1}{2} \sqrt{\frac{96EI}{5}} = 22.83$  s *m m l*  $=\frac{1}{2}$  $\sqrt{\frac{c_B}{B}}=\frac{1}{2}$  $\sqrt{\frac{30EI}{2}}=22.83 s^{-1}$  $\pi \vee m = 2\pi$ 

Die Rechnung mit Berücksichtigung der Trägermasse nähert sich diesem Wert sehr schnell. Mit  $\rho A = 0.01$  *kg/m* erhält man  $f = 22.81$  *s*<sup>-1</sup>, mit  $\rho A = 0.001$  *kg/m* ergibt sich der theoretische Wert auf 4 Stellen genau:  $f = 22,83 s^{-1}$ .

 $\Box$ o $\boxtimes$ 

# 3 Lösung mit dem Differenzenverfahren

Die homogene Differenzialgleichung 4. Ordnung

$$
(EI Z'') - \omega^2 \rho A Z = 0
$$

zur Berechnung der Eigenkreisfrequenzen  $\omega$  und der zugehörigen Schwingungsformen Z (unter Beachtung der Randbedingungen) kann natürlich auch numerisch gelöst werden, z. B. mit dem Differenzenverfahren. Bei Näherung der 2. Ableitungen mit der einfachen zentralen Differenzenformel (vgl. "Dankert/Dankert: Technische Mechanik", Seite 259, dort findet man den Formelsatz für die ersten vier Ableitungen)

$$
Z_i'' = \frac{1}{h^2} (Z_{i-1} - 2Z_i + Z_{i+1})
$$

(*h* ist der konstante Abstand der Stützpunkte) erhält man die Differenzengleichung (vgl. hierzu "Dankert/Dankert: Technische Mechanik", Seite 267):

$$
I_{i-1}Z_{i-2}-2(I_{i-1}+I_i)Z_{i-1}+\left(I_{i-1}+4I_i+I_{i+1}-\frac{(\rho A)_i h^4}{E}\omega^2\right)Z_i-2(I_i+I_{i+1})Z_{i+1}+I_{i+1}Z_{i+2}=0.
$$

Diese vereinfacht sich für den Fall **konstanter Biegesteifigkeit** und **konstanter Massebelegung** (homogenes Material und konstanter Querschnitt) und mit der Abkürzung

$$
\kappa = \frac{\rho A h^4}{EI} \omega^2
$$

zu

$$
Z_{i-2} - 4Z_{i-1} + 6Z_i - 4Z_{i+1} + Z_{i+2} - \kappa Z_i = 0.
$$

### **Beispiel 1:**

Für den skizzierten Träger sind die 3 kleinsten Eigenfrequenzen der Biegeschwingungen und die zugehörigen Schwingungsformen zu ermitteln:

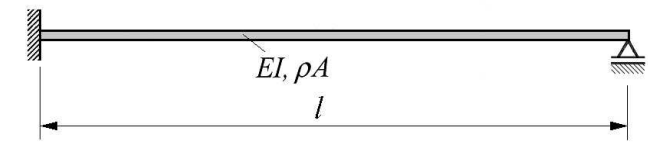

Gegeben:  $EI = 3000 Nm^2$ ;  $\rho A = 3 kg/m$ ;  $l = 1 m$ .

Zunächst wird eine sehr grobe Einteilung des Trägers in  $n_A = 6$  Abschnitte gewählt, so dass die Stützpunkte den Abstand  $h = l/6$  voneinander haben:

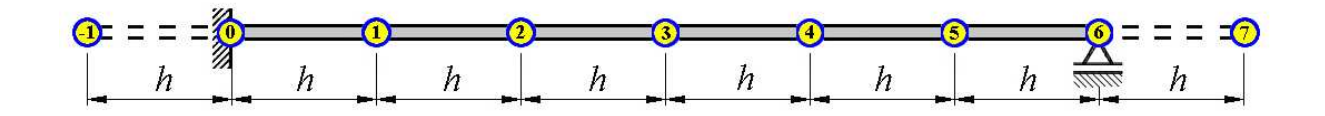

Auch wenn man die Differenzengleichungen nur für die 5 "Innenpunkte" aufschreibt, gehen insgesamt 8 Verschiebungen in diese Gleichungen ein, von denen allerdings 2 (Lagerpunkte 0 und 6) bekannt sind. Für die beiden "Außenpunkte" –1 und 7 stehen zusätzliche Randbedingungen zur Verfügung.

Zunächst werden die Differenzengleichungen für die Punkte 1 ... 5 formal aufgeschrieben:

Plunkt 1:

\n
$$
Z_{-1} - 4Z_{0} + 6Z_{1} - 4Z_{2} + Z_{3} - \kappa Z_{1} = 0
$$
\nPunkt 2:

\n
$$
Z_{0} - 4Z_{1} + 6Z_{2} - 4Z_{3} + Z_{4} - \kappa Z_{2} = 0
$$
\nPunkt 3:

\n
$$
Z_{1} - 4Z_{2} + 6Z_{3} - 4Z_{4} + Z_{5} - \kappa Z_{3} = 0
$$
\nPunkt 4:

\n
$$
Z_{2} - 4Z_{3} + 6Z_{4} - 4Z_{5} + Z_{6} - \kappa Z_{4} = 0
$$
\nPunkt 5:

\n
$$
Z_{3} - 4Z_{4} + 6Z_{5} - 4Z_{6} + Z_{7} - \kappa Z_{5} = 0
$$

Die 4 Randbedingungen lauten in Differenzenschreibweise (die eigentlich für die Verschiebungsfunktion *v* zu formulierenden Aussagen können analog für die Z-Werte aufgeschrieben werden:

$$
Z_0 = 0
$$
  
\n
$$
Z_0' = 0 \implies \frac{1}{2h}(-Z_{-1} + Z_1) = 0 \implies Z_{-1} = Z_1
$$
  
\n
$$
Z_6 = 0 \implies -E I v_6'' = 0 \implies Z_6'' = \frac{1}{h^2}(Z_5 - 2Z_6 + Z_7) = 0 \implies Z_7 = -Z_5
$$

Damit können in den 5 Differenzengleichungen die *Z*-Werte der Rand- und Außenpunkte ersetzt werden, und man erhält das folgende homogene Gleichungssystem (5 Gleichungen mit 5 Unbekannten):

$$
\left[\begin{bmatrix} 7 & -4 & 1 & 0 & 0 \\ -4 & 6 & -4 & 1 & 0 \\ 1 & -4 & 6 & -4 & 1 \\ 0 & 1 & -4 & 6 & -4 \\ 0 & 0 & 1 & -4 & 5 \end{bmatrix} - \kappa \begin{bmatrix} 1 & 0 & 0 & 0 & 0 \\ 0 & 1 & 0 & 0 & 0 \\ 0 & 0 & 1 & 0 & 0 \\ 0 & 0 & 0 & 1 & 0 \\ 0 & 0 & 0 & 0 & 1 \end{bmatrix} \begin{bmatrix} Z_1 \\ Z_2 \\ Z_3 \\ Z_4 \\ Z_5 \end{bmatrix} = \begin{bmatrix} 0 \\ 0 \\ 0 \\ 0 \\ 0 \end{bmatrix} \right].
$$

Das homogene Gleichungssystem hat immer die "triviale Lösung"  $Z_1 = Z_2 = ... = Z_5 = 0$ , die natürlich nicht interessiert. Nichttriviale Lösungen kann das homogene Gleichungssystem nur haben, wenn die Koeffizientendeterminante entsprechend

$$
\begin{vmatrix}\n7-\kappa & -4 & 1 & 0 & 0 \\
-4 & 6-\kappa & -4 & 1 & 0 \\
1 & -4 & 6-\kappa & -4 & 1 \\
0 & 1 & -4 & 6-\kappa & -4 \\
0 & 0 & 1 & -4 & 5-\kappa\n\end{vmatrix} = 0
$$

verschwindet. Dies ist eine Gleichung 5. Grades. Die 5  $\kappa$ -Werte, die diese Gleichung erfüllen, sind die so genannten Eigenwerte, aus denen sich die Eigenkreisfrequenzen berechnen lassen. Der Weg über die Lösung einer solchen Gleichung ist natürlich nicht praktikabel. Deshalb ist das homogene Gleichungssystem oben gleich in der Form formuliert worden, die als Matrizen-Eigenwertproblem bezeichnet wird, für dessen Lösung eine ausgefeilte Theorie und die entsprechenden Lösungsverfahren zur Verfügung stehen.

Das hier vorliegende Eigenwertproblem hat aus numerischer Sicht zwei wesentliche angenehme Eigenschaften:

• Es ist (im Gegensatz zum so genannten allgemeinen Eigenwertproblem) ein **spezielles**  Eigenwertproblem, weil  $\kappa$  mit einer Einheitsmatrix multipliziert wird.

• Es ist ein **Eigenwertproblem mit symmetrischen Matrizen**. Ein solches Eigenwertproblem hat ausschließlich reelle Eigenwerte.

Das nebenstehende Matlab-Script baut die Matrix auf und berechnet mit der Matlab-Function **eig** die Eigenwerte des speziellen Eigenwertproblems, die anschließend in die Eigenfrequenzen umgerechnet und in das Command Window ausgegeben werden:

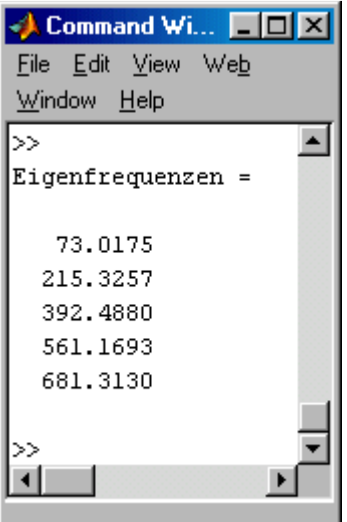

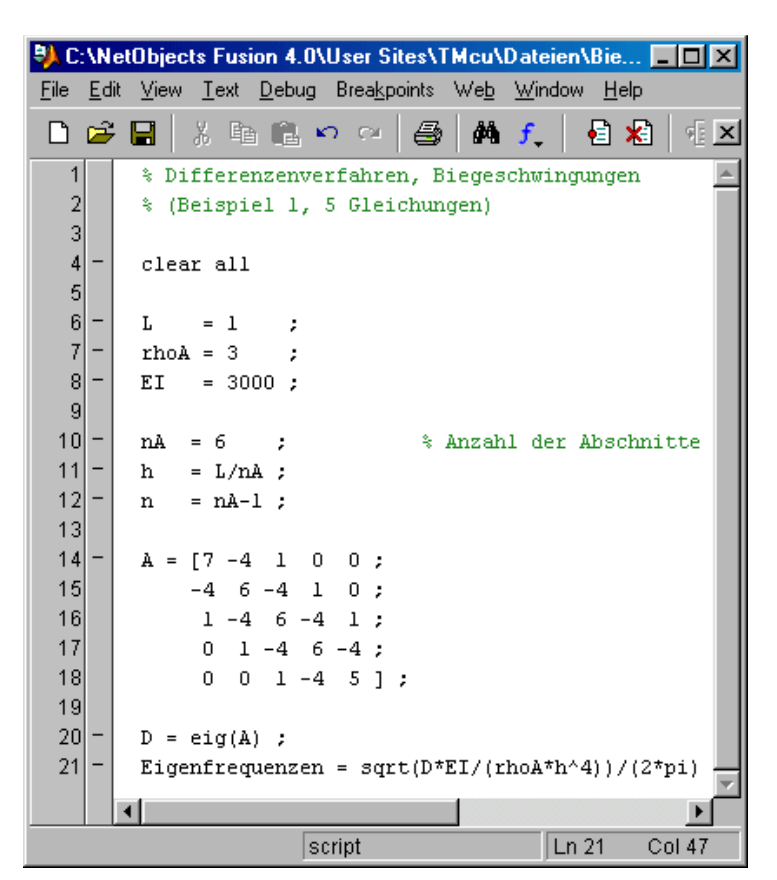

Während die erste Eigenfrequenz den exakten Wert trotz der sehr groben Diskretisierung recht gut nähert, sind die höheren Frequenzen recht ungenau, weil die komplizierteren Eigen-

schwingungsformen mit einer so kleinen Anzahl von Stützstellen nur unzureichend genähert werden können.

Bei einer feineren Diskretisierung bleiben die von Null verschiedenen Elemente in den beiden ersten und den beiden letzten Matrixzeilen unverändert, dazwischen ergeben sich weitgehend gleichartige Zeilen (wie die 3. Zeile im oben zu sehenden Script, jeweils um die Hauptdiagonale angeordnet: 1 –4 6 –4 1). Das nebenstehende Script zeigt den Aufbau des Gleichungssystems für beliebig feine Diskretisierung (zu sehen ist der Fall  $n_A = 100$ , so dass 99 Gleichungen entstehen. Die Ergebnisse werden deutlich besser:

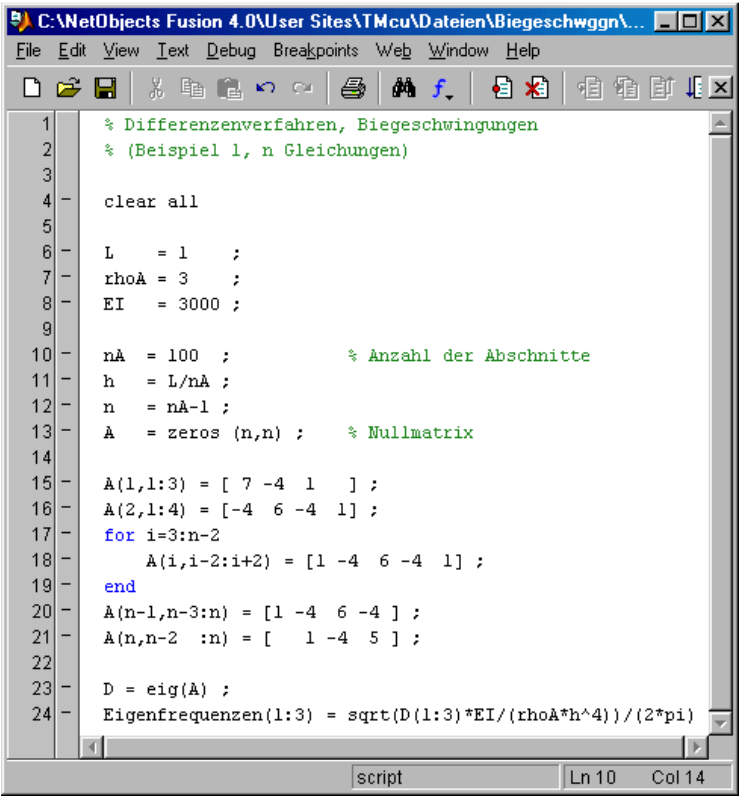

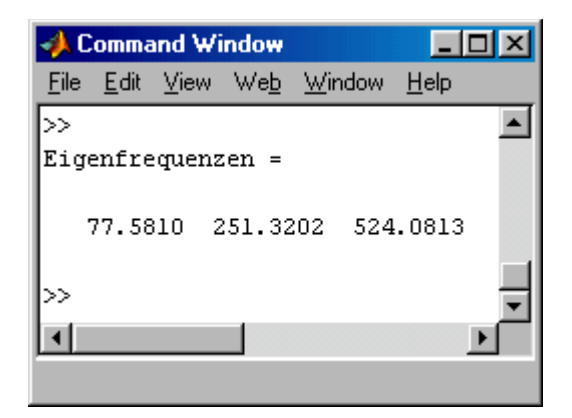

Es wurden nur die drei kleinsten Eigenfrequenzen in das Command Window ausgegeben, obwohl 99 Eigenwerte berechnet wurden.

Die Genauigkeit ist ausreichend, für eventuell interessierende höhere Frequenzen und bei komplizierteren Problemen kann man durchaus die Feinheit der Diskretisierung noch steigern.

Die dann entstehenden großen Matrizen sind nur in einem schmalen Band in der Nähe der Hauptdiagonalen mit von Null verschiedenen Elementen besetzt, und es ist empfehlenswert, die

Bandstruktur und die Symmetrie der Matrizen auszunutzen und nur die interessierenden kleinsten Eigenwerte zu berechnen.. Dafür steht eine MATLAB-DLL isiasb\_m.dll zur Verfügung, die den Aufruf einer Function **isiasb\_m** gestattet. Die Function **isiasb\_m** erwartet nur die wesentlichen Elemente der symmetrischen Bandmatrizen des allgemeinen symmetrischen Matrizen-Eigenwertproblems

$$
(A - \kappa B) x = 0 .
$$

Die Matrix *A* für das behandelte Beispiel kann als Rechteckmatrix mit nur 3 Spalten bereitgestellt werden (diese kompakte Darstellung enthält die gesamte Information):

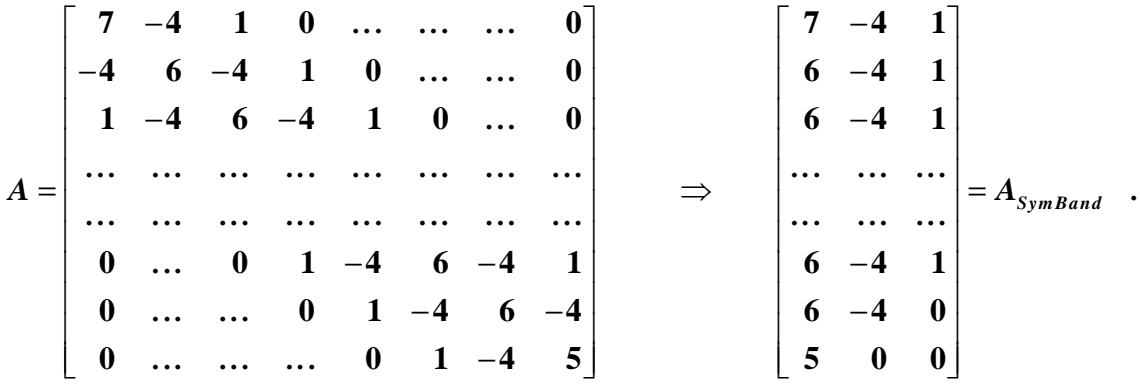

In jeder Zeile von *ASymBand* stehen 3 Elemente, beginnend mit dem Hauptdiagonalelement. Die letzten (beiden) Zeilen werden mit Nullen aufgefüllt. Die Einheitsmatrix *B* wird in Band-Darstellung zum Spaltenvektor.

In dem nachfolgend zu sehenden Matlab-Script wird die Matrix A in der beschriebenen Form (als *ASymBand*) aufgebaut, die Matrix *B* als mit 1-Elementen belegter Spaltenvektor (mit der Matlab-Function **ones**). Beide werden der Function isiasb\_m mit dem Aufruf

# $[nc ev Z] = i s i a s b$  m  $(A,B,3)$ ;

übergeben. Der dritte Parameter gibt die Anzahl der gewünschten (kleinsten) Eigenwerte vor. Abgeliefert wird die Anzahl der tatsächlich berechneten Eigenwerte nc, ein Vektor ev mit diesen Eigenwerten und die Matrix *Z*, die spaltenweise die zugehörigen Eigenvektoren enthält.

Die ausführliche Beschreibung der Arbeitsweise und der Anwendungsmöglichkeiten der Function **isiasb\_m**, für Interessenten der Quellcode und die für den Aufruf aus Matlab erforderliche DLL findet man unter http://www.JuergenDankert.de/MatlabFemset.

Die von isiasb\_m gelieferten Eigenvektoren werden im folgenden Script zur Darstellung der Schwingungsformen genutzt.

```
<sup>8</sup> C:\NetObjects Fusion 4.0\User Sites\TMcu\Dateien\Biegeschwggn\BSDiffnBand.m<sup>*</sup>
                                                                                       \overline{\Box}File Edit View Text Debug Breakpoints Web Window Help
 በ ៩
              米脂 隠めの
                                  噕
                                       don f
                                                 目閣
                                                          相 轴 印 旧 相
                                                                              Stack: Base
                                                                                            \timesE
                                                                                             \blacktriangle3
   \overline{4}clear all
   5
   6
         T.
               = 1÷
   7
         rhoA = 3\cdot8
         EI
               = 3000;9
  10= 1000;
                                    % Anzahl der Abschnitte
         nÀ
  11\mathbf{h}=L/nA ;
  12\mathbf{r}= nA-1:
  13
         À
              = zeros (n, 3) ;
                                    % Nullmatrix
  14\mathbf{B}= ones (n,1) ;
                                    % Einheitsmatrix (als Bandmatrix)
  15
  16
         A(1,:) = [7 -4 1];% Aufbau der Matrix A als Bandmatrix
  17A(2,:) = [6 -4 1];18
          for i=3:n-219
              A(i,:) = [6 -4 1];20
          end
         A(n-1,:) = [6 -4 0];21
  22
         A(n, 1) = [5 \ 0 \ 0];23
  24
          [nc ev Z] = isiasb_m (A,B,3) ;
                                             % ... berechnet die 3 kleinsten Eigenwerte
  25
                                              委
                                                    und die zugehoerigen Eigenvektoren
  26
         Eigenfrequenzen = sqrt(exp(1:nc) * EI/(rhoA*h^A)) / (2*pi)27
  28
          z = 0 : h : L ;
  29
          for i = 1:nc
                                  % nc - Anzahl der tatsaechlich berechneten Eigenwerte
  30
              subplot (nc,1,i); plot (z, [0; 2(:,i); 0]), grid on, ...
  31
                        title (strcat(num2str(i),'. Eigenschwingungsform')) ;
  32
          end
                                                       script
                                                                              Ln 32
                                                                                      Col 4
```
## **Bemerkung zur Strategie der Realisierung des Differenzenverfahrens:**

Bei der Anwendung des Differenzenverfahrens zur Verformungsberechnung gerader Träger bilden üblicherweise die Differenzengleichungen für alle Trägerpunkte und die zusätzlichen Randbedingungsgleichungen das Gleichungssystem, mit dem alle Verformungen (auch für die "Außenpunkte") berechnet werden. Auch dieses Gleichungssystem hat eine bandförmige Koeffizientenmatrix, die allerdings nicht symmetrisch ist.

Zur Formulierung des Eigenwertproblems für die Biegeschwingungen wurden die Randbedingungen genutzt, um die Rand- und Außenpunkte vorab zu eliminieren. Dieser (geringfügig aufwändigere) Weg führte auf symmetrische Matrizen. Symmetrische Matrizen wären zwar auch für die Lösung inhomogener Gleichungssysteme vorteilhaft (etwa Halbierung der Rechenzeit), sind aber für die Behandlung von großen Matrizen-Eigenwertproblemen auch aus numerischer Sicht unbedingt vorzuziehen (symmetrische Matrizen-Eigenwertprobleme haben garantiert nur reelle Eigenwerte), so dass der vertretbare Mehraufwand für die Elimination der Außenpunkte in Kauf genommen werden sollte.

Prinzipiell wäre auch der Weg mit zusätzlichen Gleichungen möglich. Die Randbedingungen sind dann bei einem Schwingungsproblem aber keine Bewegungsdifferenzialgleichungen für einen bestimmten Freiheitsgrad, sondern "Zwangsbedingungen", was auf nicht mehr symmetrische Matrizen *A* und *B* führt, wobei *B* außerdem singulär ist. Die Matlab-Function **eig** verkraftet dies durchaus, liefert aber (korrekterweise) dann einige komplexe Eigenwerte ab.

Während die Einarbeitung der Randbedingungen bei den beiden Lagern, die im Beispiel 1 auftraten, automatisch auf symmetrische Matrizen führte, muss bei einem freien Rand (nachfolgendes Beispiel) noch "etwas nachgeholfen" werden.

## **Beispiel 2:**

Für den skizzierten Träger sind die 3 kleinsten Eigenfrequenzen der Biegeschwingungen und die zugehörigen Schwingungsformen zu ermitteln:

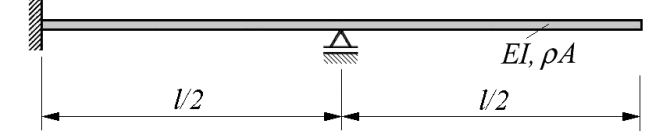

Gegeben:  $EI = 3000 Nm^2$ ;  $\rho A = 3 kg/m$ ;  $l = 1 m$ .

Der Träger unterscheidet sich in folgenden Punkten vom Träger des Beispiels 1:

- Weil der rechte Randpunkt sich frei verschieben kann, muss auch für diesen Punkt die Differenzengleichung formuliert werden, so dass sich bei einer Einteilung der gesamten Länge des Trägers in  $n_A$  Abschnitte auch  $n = n_A$  Gleichungen ergeben (der rechte Randpunkt hat die Punktnummer *n*), in die am rechten Rand zwei "Außenpunkte" eingehen.
- Am rechten Rand verschwinden Biegemoment und Querkraft. Mit diesen beiden Randbedingungen

$$
M_{b,n} = 0 \qquad \Rightarrow \qquad -EI v_n'' = 0 \qquad \Rightarrow \qquad Z_n'' = \frac{1}{h^2} (Z_{n-1} - 2Z_n + Z_{n+1}) = 0
$$

$$
\Rightarrow \qquad Z_{n+1} = -Z_{n-1} + 2Z_n \qquad ,
$$

$$
F_{Q,n} = 0 \qquad \Rightarrow \qquad -EI v_n''' = 0 \qquad \Rightarrow \qquad Z_n''' = \frac{1}{2h^3} (-Z_{n-2} + 2Z_{n-1} - 2Z_{n+1} + Z_{n+2}) = 0
$$

$$
\Rightarrow \qquad Z_{n+2} = Z_{n-2} - 2Z_{n-1} + 2Z_{n+1} = Z_{n-2} - 4Z_{n-1} + 4Z_n
$$

können die Außenpunkte *n***+1** und *n***+2** auf die Trägerpunkte reduziert werden. Die Außenpunkte kommen in den beiden letzten Differenzengleichungen (Punkte *n***-1** und *n*) vor:

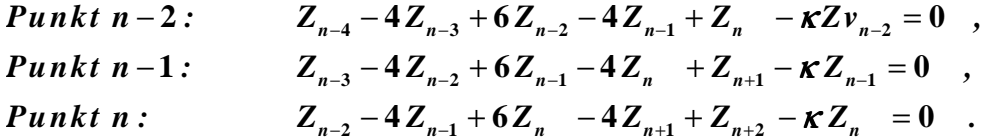

Aus diesen werden mit den aus den Randbedingungen gewonnenen Beziehungen die Außenpunkte eliminiert:

$$
Punkt n-2: \t Z_{n-4}-4Z_{n-3}+6Z_{n-2}-4Z_{n-1}+Z_n-\kappa Z_{n-2}=0 ,
$$
  
\n
$$
Punkt n-1: \t Z_{n-3}-4Z_{n-2}+5Z_{n-1}-2Z_n-\kappa Z_{n-1}=0 ,
$$
  
\n
$$
2Z_{n-2}-4Z_{n-1}+2Z_n-\kappa Z_n=0 .
$$

Es ist zu erkennen, dass die letzte Gleichung die Symmetrie der Matrix *A* des Eigenwertproblems verletzt. Eine Division der Gleichung durch 2 heilt diesen Mangel. Dass danach die Matrix *B* keine Einheitsmatrix mehr ist (das Element in der rechten unteren Ecke hat nun den Wert 0,5), ist kein nennenswerter Nachteil. Der untere Teil des Matrizen-Eigenwertproblems hat damit die Form:

$$
\begin{bmatrix}\n\cdots & \cdots & \cdots & \cdots & \cdots \\
\cdots & \cdots & \cdots & \cdots & \cdots \\
\cdots & -4 & 6 & -4 & 1 \\
\cdots & 1 & -4 & 5 & -2 \\
\cdots & 0 & 1 & -2 & 1\n\end{bmatrix}\n\begin{bmatrix}\n\cdots & \cdots & \cdots & \cdots & \cdots \\
\cdots & \cdots & \cdots & \cdots & \cdots \\
\cdots & 0 & 1 & 0 & 0 \\
\cdots & 0 & 0 & 0 & 1 & 0 \\
\cdots & 0 & 0 & 0 & 0 & 5\n\end{bmatrix}\n\begin{bmatrix}\n\cdots \\
\cdots \\
Z_{n-2} \\
Z_n\n\end{bmatrix}\n=\n\begin{bmatrix}\n\cdots \\
\cdots \\
0 \\
0 \\
0\n\end{bmatrix}
$$

• Es muss noch das Lager in der Mitte des Trägers berücksichtigt werden. Die Bedingung

$$
v_{n/2}=0 \t bzw. \t Z_{n/2}=0
$$

(Verschiebung verhindert am Punkt *n***/2**) wird realisiert, indem jeweils in der Zeile *n***/2** der Matrix *A* die Ziffernfolge **1,-4,6,-4,1** durch die Ziffernfolge **0,0,1,0,0** und die **1** auf der Hauptdiagonalen in der Matrix *B* durch eine **0** ersetzt werden. Dabei geht allerdings die Symmetrie der Matrix *A* verloren. Weil aber alle Elemente der Spalte *n***/2** wegen der Multiplikation mit der Nullverschiebung *Zn***/2** ohnehin bedeutungslos sind, dürfen auch sie Null gesetzt, und die Symmetrie ist wieder hergestellt. Dieser Teil der Matrix *A* sieht dann so aus:

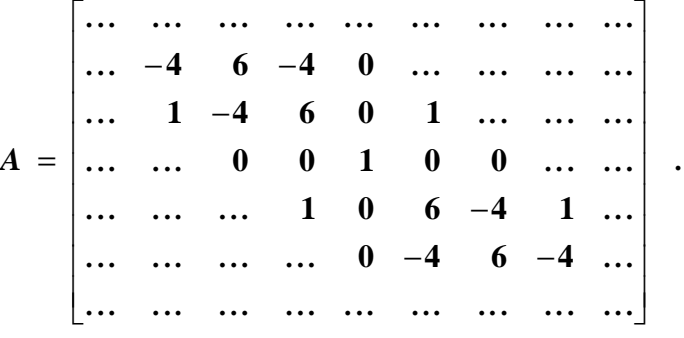

Auf der folgenden Seite sieht man das Matlab-Script, das diese Berechnung realisiert. Es liefert im Command Window die (praktisch exakten) drei kleinsten Eigenfrequenzen und in einem separaten Graphik-Fenster (Bild rechts) die zugehörigen Schwingungsformen.

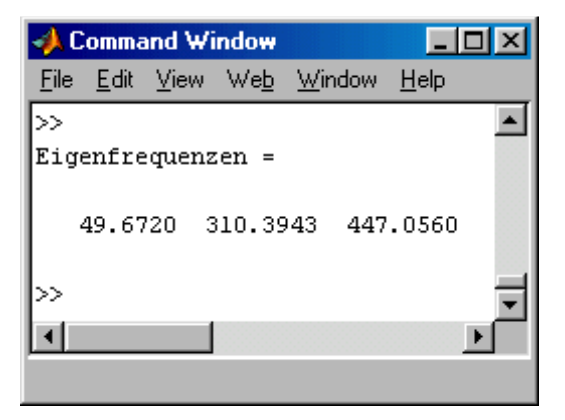

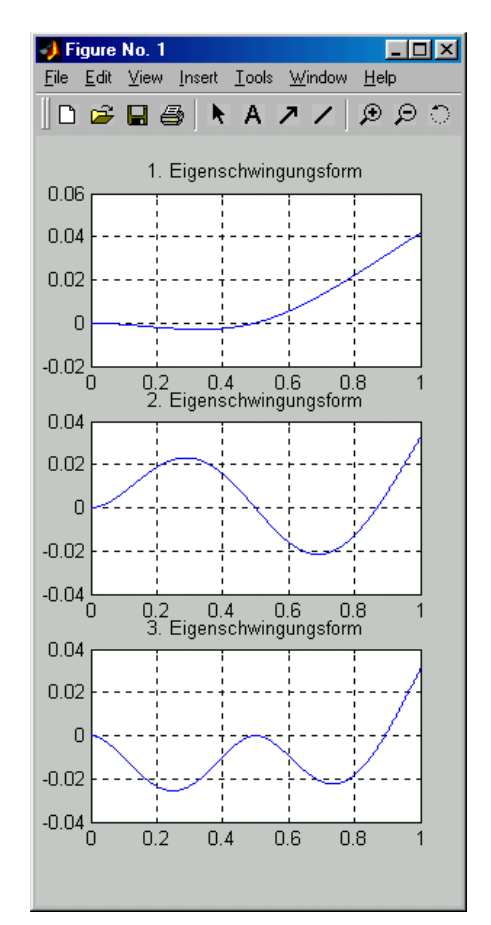

*.*

```
B Editor - C:\Programme\NetObjects\NetObjects Fusion 8\User Sites\TM3\Programme\BS2Diff.m E
        Text Cell Tools Debug Desktop Window
                                          Help
                                                                            X \overline{Y} KEile
    Edit
            るもまのへ 各内 f. 日和 中 世 日 日 Ba...
                                                                             田 -
\bigcap \bigcap \bigcap\mathbf{v}\mathbf{A}% Differenzenverfahren, Biegeschwingungen (Beispiel 2)
       clear all
 2 -3 -\mathbf{L}= 14 -rhoA = 3\cdot5 -EI
            = 3000:
 \sqrt{6}7 -= 4000 :
                                 % Anzahl der Abschnitte
       nÀ
 8 -\, h
           =L/nh ;
 9 -\mathbf{r}= nA\cdot10 -A
           = zeros (n, 3) ;
                                 % Nullmatrix
11 -\, {\bf B}= ones (n, 1) :
                                 % Einheitsmatrix
1213 -A(1:2,:) = [7 -4 1; 6 -4 1];14 -for i=3:n-215 -A(i,:) = [6 -4 1];16 -end
17 -A(n-1:n,:) = [5 - 2 0 : 1 0 0];
18
                  = round (n/2+0.1);
19 -nMitte
20 -A(nMittle-2, 3) = 0 ;
21 -A(nMitter-1,2) = 0;22 -A(nMitte ; ) = [1 0 0] ;23 -B(nMitte , 1) = 0 ;
24 -B(n),1) = 0.5;
25
26 -[nc ev Z] = isiasb m (A, B, 3) ;
27 -Eigenfrequenzen = sqrt (ev(1:nc) *EI/(rhoA*h^4))/(2*pi)
28
29 -z = 0 : h : L ;30 -for i = 1:nc
31 -subplot (nc, 1, i); plot (z, [0; 2(:, i)]), grid on, ...
32 -title (strcat(num2str(i),'. Eigenschwingungsform')) ;
33 -end
       \blacktriangleleftscript
                                                             \ln 33Col 4
                                                                             OVR
```
# **Beispiel 3:**

Für den skizzierten Träger sind die 3 kleinsten Eigenfrequenzen der Biegeschwingungen und die zugehörigen Schwingungsformen zu ermitteln:

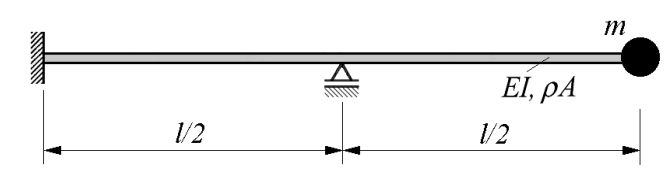

Gegeben:  $EI = 3000 Nm^2$ ;  $\rho A = 3 kg/m$ ;  $m = 2 kg$ ;  $l = 1 m$ .

Die Einzelmasse am rechten Rand soll wie im entsprechenden Beispiel im Abschnitt "Analytische Lösung" als Punktmasse (Vernachlässigung der Drehträgheit) behandelt werden. Damit kann die dort entwickelte Querkraftrandbedingung am rechten Rand übernommen werden. Aus

Jürgen Dankert: Biegeschwingungen gerader Träger 20

$$
Z_n''' + \frac{m \omega^2}{EI} Z_n = 0
$$

wird mit der für die Beispiele des Differenzenverfahrens eingeführten Abkürzung

$$
\kappa = \frac{\rho A h^4}{EI} \omega^2
$$

und der Differenzenformel für die 3. Ableitung:

$$
\frac{1}{2h^3} \left( -Z_{n-2} + 2Z_{n-1} - 2Z_{n+1} + Z_{n+2} \right) + \frac{\kappa m}{\rho A h^4} Z_n = 0 \quad .
$$

Wie im Beispiel 2 muss Momentenfreiheit am rechten Rand realisiert werden, was wie dort auf

$$
\boldsymbol{Z}_{n+1} = -\boldsymbol{Z}_{n-1} + 2\boldsymbol{Z}_n
$$

führt, und damit erhält man aus der Querkraftrandbedingung:

$$
Z_{n+2} = Z_{n-2} - 4Z_{n-1} + 4Z_n - \frac{2\,\kappa\,m}{\rho A h} Z_n \quad .
$$

Damit stehen auch hier zwei Gleichungen zur Verfügung, mit denen die *Z*-Werte der beiden rechten Außenpunkte auf Innenpunkte umgerechnet werden können. Ein Vergleich mit dem Beispiel 2 zeigt, dass nur die letzte Gleichung (Punkt n) und auch diese nur in einem Koeffizienten betroffen ist:

$$
Punkt n: 2Z_{n-2}-4Z_{n-1}+2Z_n-\kappa\bigg(1+\frac{2m}{\rho Ah}\bigg)Z_n = 0.
$$

Auch hier wird die letzte Gleichung durch 2 dividiert, um die Symmetrie der Matrix *A* zu sichern, so dass sich die Abweichung des Aufbaus der Matrizen von denen des Beispiels 2 (bei gleicher Matrix A) schließlich auf das Element

$$
B_{n,n}=\frac{1}{2}+\frac{m}{\rho Ah}
$$

beschränkt. Ein entsprechend modifiziertes Matlab-Script liefert die im Command Window und einem Graphik-Fenster zu sehenden (praktisch exakten) Ergebnisse.

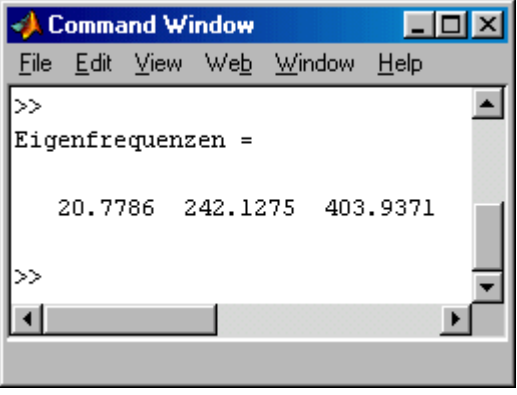

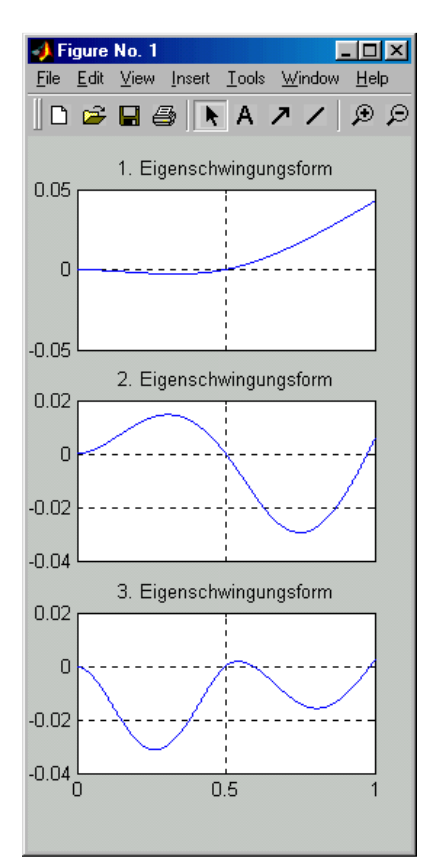

#### **Berücksichtigung von Einzelmassen**

Zusätzliche Einzelmassen an den Rändern des Trägers werden in den Randbedingungen berücksichtigt, im Beispiel 3 wurde dies demonstriert.

Zusätzliche Einzelmassen innerhalb des Trägers, die bei der analytischen Lösung (recht aufwändig) über Übergangsbedingungen erfasst werden, können beim Differenzenverfahren (ähnlich wie diskrete Lasten, Federn, ... usw., vgl. "Dankert/Dankert: Technische Mechanik") durch "Verschmieren" über die Breite *h* wesentlich einfacher berücksichtigt werden. Dies wird wie folgt begründet:

Die eingangs angegebene Differenzenformel für veränderliche Biegesteifigkeit und veränderliche Massebelegung vereinfacht sich für konstante Biegesteifigkeit *EI* zu

$$
Z_{i-2} - 4Z_{i-1} + \left(6 - \frac{(\rho A)_i h^4}{EI} \omega^2\right) Z_i - 4Z_{i+1} + Z_{i+2} = 0.
$$

An jedem Punkt *i* kann hier also noch eine spezielle Massebelegung berücksichtigt werden. Wenn bei sonst konstanter Massebelegung an einem Punkt *im* eine Zusatzmasse m zu berücksichtigen ist, gilt ausschließlich für diesen Punkt:

$$
Z_{i_{m}-2} - 4Z_{i_{m}-1} + \left[ 6 - \frac{\left(\rho A + \frac{m}{h}\right)h^4}{EI} \omega^2 \right] Z_i - 4Z_{i+1} + Z_{i+2} = 0
$$

bzw.

$$
Z_{i_{m}-2}-4Z_{i_{m}-1}+\left[6-\left(1+\frac{m}{\rho Ah}\right)\frac{\rho Ah^{4}}{EI}\omega^{2}\right]Z_{i}-4Z_{i+1}+Z_{i+2}=0.
$$

Damit kann die bisher verwendete Abkürzung

$$
\kappa = \frac{\rho A h^4}{EI} \omega^2
$$

weiter verwendet (und als gemeinsamer Faktor aller Elemente der Matrix *B* vor die Matrix gezogen) werden. Eine Zusatzmasse *m* am Knoten  $i_m$  wird berücksichtigt, indem aus**schließlich das Diagonalelement der Matrix** *B* **in der Zeile** *im* **geändert wird: Die 1 wird durch den Wert** 

$$
B_{i_m,i_m}=1+\frac{m}{\rho Ah}
$$

ersetzt.

# 4 Lösung mit der Methode der finiten Elemente

#### Auf der Internet-Seite

http://www.DankertDankert.de/TMCu\_\_FEM-Grundgleichungen/tmcu\_\_fem-grundgleichungen.html

sind die Grundgleichungen der Finite-Elemente-Methode zusammengestellt, ihre Anwendung wird an Beispielen mit geraden Biegeträgern demonstriert. Es wird gezeigt, dass für die Berechnung der Eigenschwingungen schließlich ein Matrizen-Eigenwertproblem

$$
\left(\boldsymbol K-\omega^2\boldsymbol M\right)\boldsymbol v_{\theta}=\boldsymbol{o}
$$

mit symmetrischen Bandmatrizen entsteht. Die Steifigkeitsmatrix *K* und die Massenmatrix *M* werden aus den Elementsteifigkeits- und Elementmassenmatrizen nach dem klassischen Einspeicherungsalgorithmus der Finite-Elemente-Methode aufgebaut (vgl. z. B. "Dankert/Dankert : Technische Mechanik", Kapitel 15).

Als Element wird ein Biegeträger mit 2 Knoten definiert. Die Knoten haben je zwei Freiheitsgrade: Vertikalverschiebung und Biegewinkel (nebenstehende Abbildung). Für die Verschiebung wird der Ansatz

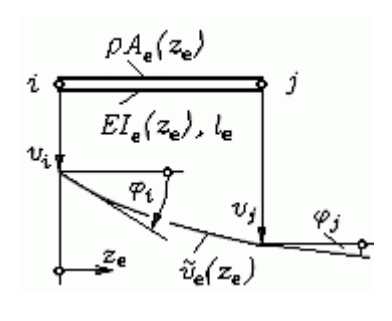

$$
\tilde{\nu}_e(z_e) = \mathbf{g}(z_e) \mathbf{v}_e = g_1(z_e) \mathbf{v}_i + g_2(z_e) \mathbf{\varphi}_i + g_3(z_e) \mathbf{v}_j + g_4(z_e) \mathbf{\varphi}_j
$$

verwendet mit (vgl. "Dankert/Dankert : Technische Mechanik", Seite 647)

$$
g_1(z_e) = 1 - 3\left(\frac{z_e}{l_e}\right)^2 + 2\left(\frac{z_e}{l_e}\right)^3 \quad ; \quad g_2(z_e) = z_e - 2\frac{z_e^2}{l_e} + \frac{z_e^3}{l_e^2} \quad ;
$$
\n
$$
g_3(z_e) = 3\left(\frac{z_e}{l_e}\right)^2 - 2\left(\frac{z_e}{l_e}\right)^3 \quad ; \quad g_4(z_e) = -\frac{z_e^2}{l_e} + \frac{z_e^3}{l_e^2} \quad .
$$

Auf der oben genannten Internet-Seite wird gezeigt, dass für konstante Biegesteifigkeit *EI* die gleiche Elementsteifigkeitsmatrix entsteht wie für das elastostatische Problem (vgl. auch "Dankert/Dankert : Technische Mechanik", Seite 272):

$$
K_e = \frac{EI_e}{l_e^3} \begin{bmatrix} 12 & 6l_e & -12 & 6l_e \\ 6l_e & 4l_e^2 & -6l_e & 2l_e^2 \\ -12 & -6l_e & 12 & -6l_e \\ 6l_e & 2l_e^2 & -6l_e & 4l_e^2 \end{bmatrix}
$$

Die Elementmassenmatrix für konstante Massebelegung  $\rho A$  ergibt sich mit dem gleichen Ansatz zu:

$$
\boldsymbol{M}_{e} = \frac{\rho A_{e} l_{e}}{420} \begin{bmatrix} 156 & 22l_{e} & 54 & -13l_{e} \\ 22l_{e} & 4l_{e}^{2} & 13l_{e} & -3l_{e}^{2} \\ 54 & 13l_{e} & 156 & -22l_{e} \\ -13l_{e} & -3l_{e}^{2} & -22l_{e} & 4l_{e}^{2} \end{bmatrix}
$$

An dem Biegeträger, der als Beispiel 3 in den vorigen Kapiteln berechnet wurde, soll der Aufbau der Systemsteifigkeitsmatrix, der Systemmassenmatrix und die Berechnung des Matrizen-Eigenwertproblems demonstriert werden:

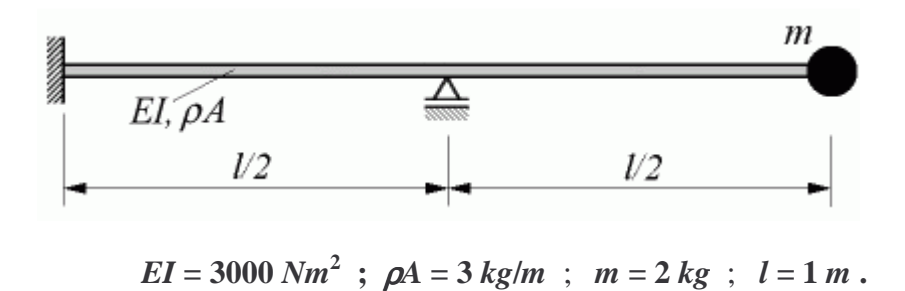

Der Träger wird zur Demonstration des Vorgehens sehr grob in nur 2 Elemente unterteilt. Dabei entstehen 3 Knoten, die folgendermaßen nummeriert werden:

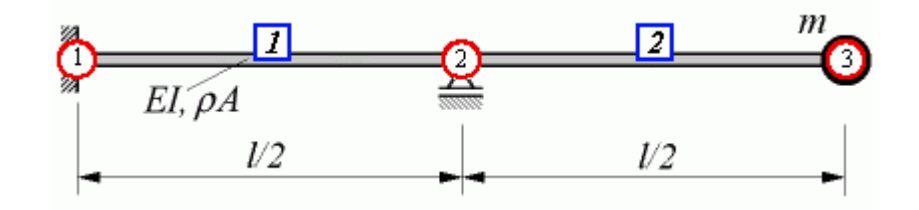

Der Finite-Elemente-Algorithmus umfasst die folgenden Schritte:

- Für die beiden Elemente werden jeweils eine Elementsteifigkeitsmatrix und eine Elementmassenmatrix aufgebaut. Weil Biegesteifigkeit, Massebelegung und Elementlänge in diesem Fall für beide Elemente gleich sind, ergeben sich für beide Elemente die gleichen 4\*4-Matrizen.
- Die Elementmatrizen werden zu 6<sup>\*</sup>6-Systemmatrizen zusammengebaut: In einer Systemmatrix landet eine Elementmatrix des Elements 1 in der linken oberen Ecke, die Elementmatrix des Elements 2 in der rechten unteren Ecke. Im Mittelteil, wo sich die Elementmatrizen überlappen, werden die Matrixelemente bei diesem Einspeicherungsalgorithmus addiert.
- Die Randbedingungen werden in die Systemmatrizen eingebaut, indem die zu einem verhinderten Freiheitsgrad gehörenden Zeilen und Spalten der Matrizen gestrichen werden. Da beide Freiheitsgrade des Knotens 1 (Verschiebung und Biegewinkel) und der erste Freiheitsgrad des Knotens 2 (Verschiebung) behindert sind, werden die ersten drei Zeilen und Spalten der Systemmatrizen gestrichen, so dass 3\*3-Matrizen übrig bleiben.
- Das Matrizen-Eigenwertproblem wird gelöst.

Das Matlab-Interface (http://www.JuergenDankert.de/MatlabFemset) zum Finite-Elemente-Baukasten Femset gestattet auch Einblicke in die Zwischenstufen des Algorithmus.

Deshalb wird mit dem nachstehend zu sehenden Matlab-Script zunächst in den Zeilen 5 bis 9 das Berechnungsmodell definiert, danach werden die jeweils zwei Elementmatrizen der beiden Elemente (Zeilen 12 und 13), die Systemmatrizen ohne (Zeilen 15 bis 17) bzw. mit Berücksichtigung der Randbedingungen (Zeilen 19 bis 21) berechnet und in das Command Window ausgegeben. Der Funktionsaufruf in Zeile 24 löst das Matrizen-Eigenwertproblem:

**9) C: \NetObiects Fusion 4.0\User Sites\MatlabFemset\Dateien\Femset Komponent..** . 6 File Edit View Text Debug Breakpoints Web Window Help D 2 ⊟ ※ 脂 亀 め ♡ 噕 Maf. 目泪 相相审目相 Stac X  $\mathbf{1}$ % Berechnungsmodell (Aufgabe 32-8):  $\overline{2}$ clear all  $\overline{3}$  $\overline{4}$ % FEM-Berechnungsmodell: 5  $xy = [0; 0.5; 1]$ ;  $6\phantom{1}$  $km = [1 2; 2 3];$  $\overline{7}$ ep =  $[30003; 30003]$ ; 8  $kr = [1 1; 1 0; 0 0];$ 9  $mk = [0 0; 0 0; 2 0];$  $10$  $11$ % Elementmatrizen: [Kelem Melem] = elemat\_m (1, 2, xy, km, ep)  $12$  $13$ [Kelem Melem] = elemat\_m (2, 2, xy, km, ep)  $14$ 15 [succ K M] = Eigsys\_m (xy, km, ep, kr, mk) ; 16 Ksys = SymBand2Quad (K)  $\frac{1}{2}$  Systemmatrizen ... 17 Msys = SymBand2Quad (M) % vor Einarbeitung der Randbedingungen 18 19 [succ Kq Mq] = Eigwbc\_m (xy, km, ep, kr, mk) ; 20 Ksysq = SymBand2Quad (Kq) % Systemmatrizen 21 Msysq = SymBand2Quad (Mq) % nach Einarbeitung der Randbedingungen 22 23 % Loesung des Eigenwertproblems 24 [nc omega vi] = femeig\_m (2, xy, km, ep, kr, mk) ; 25 Eigenfrequenzen = omega/ $(2<sup>*</sup>pi)$ % Eigenfrequenzen 26 draweigvecs (xy, km, kr, vi) : % Schwingungsformen zeichnen  $|script$ Ln 26 Col 64

Zum Berechnungsmodell: In **xy** stehen die Koordinaten der 3 Knoten, bezogen auf ein (beliebiges) hier im Knoten 1 liegendes Koordinatensystem, **km** ("Koinzidenzmatrix") enthält die Zuordnung der Knoten zu den Elementen (zu Element 1 gehören Knoten 1 und 2, zu Element 2 die Knoten 2 und 3). In der Elementparametermatrix **ep** stehen in jeder Zeile 2 Werte für ein Element: Biegesteifigkeit *EI* und Massebelegung *A*. Die Matrix der Randbedingungen **kr** signalisiert für die jeweils zwei Freiheitsgrade der Knoten (Vertikalverschiebung, Biegewinkel) mit einer 1 eine "verhinderte Verschiebung", mit einer 0 die freie Verschiebungsmöglichkeit. In der Matrix der diskreten Massen **mn** können analog dazu für jeden Knoten eine Einzelmasse und ein Massenträgheitsmoment definiert werden.

Weil die Ergebnisse (Eigenkreisfrequenzen) in der Dimension die Zeit enthalten, die bei den Größen des Berechnungsmodells gar nicht vorkommt, gilt die dringende (und hier natürlich eingehaltene) Empfehlung: Für das Berechnungsmodell sollten konsequent die Einheiten *kg*, *N* und *m* für alle Werte verwendet werden. Dann erhält man die Eigenkreisfrequenzen mit der Dimension  $s^{-1}$ .

Alle Ergebnisse werden in das Command Window ausgegeben. Sie wurden im folgenden Bild mit Erläuterungen so zusammengestellt, dass man die Zusammenhaänge zwischen den einzelnen Matrizen erkennen kann.

Man sieht, dass die Elementmatrizen direkt auf die entsprechenden Positionen in die Systemmatrizen eingespeichert werden. Auf den Positionen, auf die Anteile aus verschiedenen Elementmatrizen gelangen (hier sind es die Bereiche, die zum Knoten 2 gehören), werden diese addiert. Anschließend wurde in der Systemmassenmatrix auf dem ersten der beiden zum Knoten 3 gehörenden Hauptdiagonalelemente die Zusatzmasse *m* **= 2** *kg* ergänzt.

In den Systemmatrizen (*K* und *M*) sind zunächst die geometrischen Randbedingungen (verhinderte Verschiebungen) unberücksichtigt. Am Knoten 1 sind beide Verschiebungen (Vertikalverschiebung, Biegewinkel), am Knoten 2 nur die Vertikalverschiebung verhindert. Weil für Eigenwertprobleme das Berücksichtigen der verhinderten Verschiebungen durch "Zeilen-Spalten-Streichen" zu empfehlen ist, ist diese Strategie auch in Femset realisiert. Das bedeutet, dass in beiden Systemmatrizen *K* und *M* die ersten 3 Zeilen und die ersten 3 Spalten zu streichen sind. Es verbleibt das allgemeine symmetrische Matrizen-Eigenwertproblem mit zwei 3\*3-Matrizen.

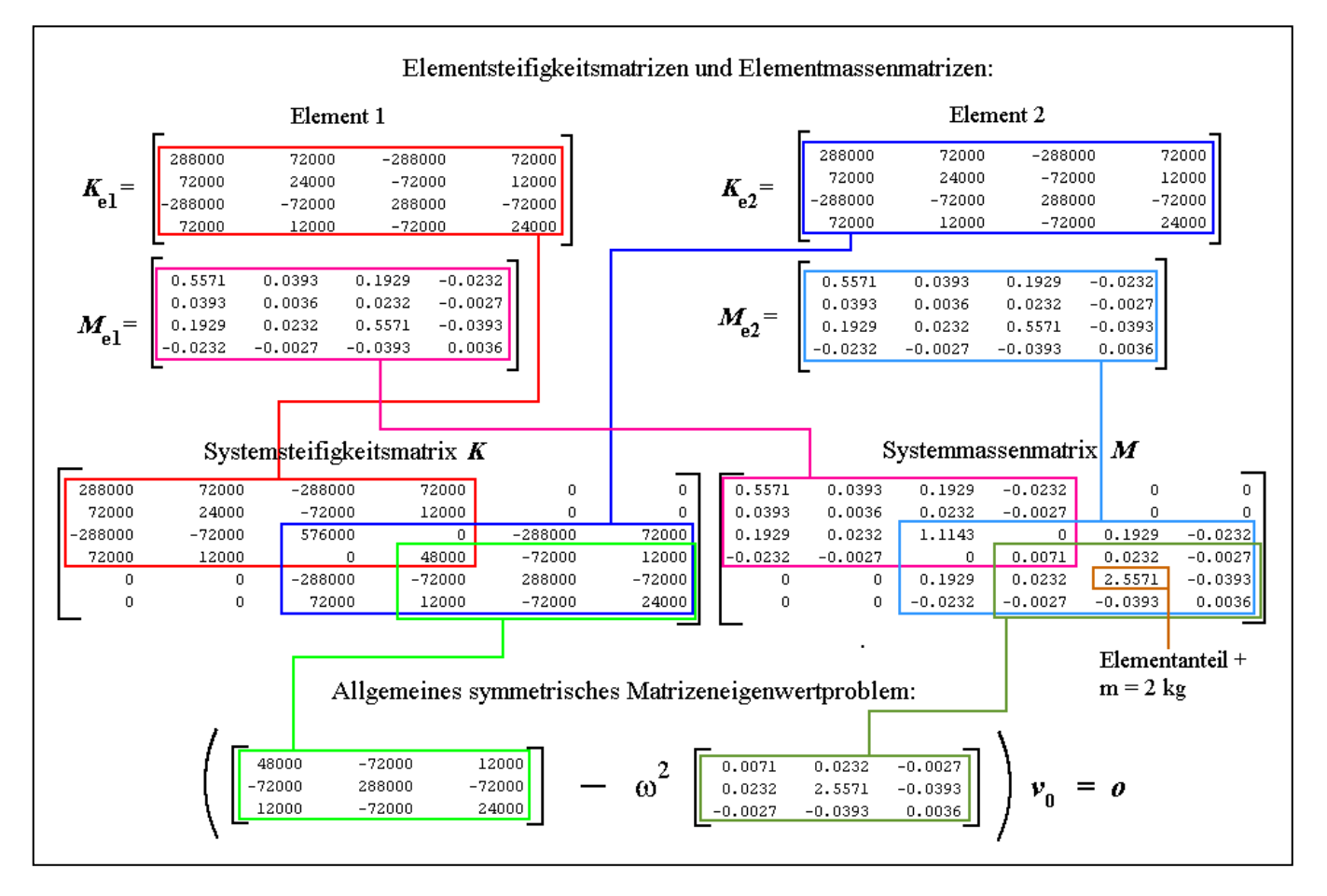

Nach der Lösung des Matrizen-Eigenwertproblem (Zeile 24 im Matlab-Script) werden die Eigenkreisfrequenzen in Zeile 25 auf Frequenzen umgerechnet und in das Command Window ausgegeben. Diese können mit den exakten Werten verglichen werden (Kapitel 2 dieses Skripts):

$$
f_{1, \text{exakt}} = 20,78 \text{ s}^{-1}
$$
;  $f_{2, \text{exakt}} = 242,13 \text{ s}^{-1}$ .

Die folgenden Schlussfolgerungen sind verallgemeinerungsfähig: Während die erste Eigen-

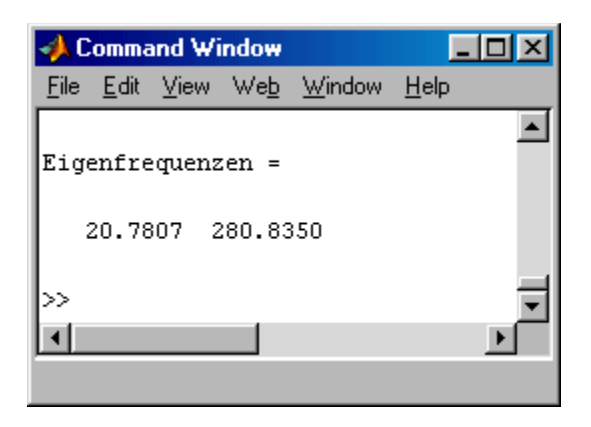

frequenz schon mit zwei Elementen hervorragend angenähert wird, zeigt schon die zweite Eigenfrequenz erhebliche Abweichungen vom exakten Wert. Die Finite-Elemente-Methode ist ein Näherungsverfahren, und die Ergebnisse sind immer nur so gut, wie die Ansatzfunktionen in der Lage sind, die exakten Verformungen anzunähern. Bei einer Rechnung mit mehr als zwei Elementen werden auch die Ergebnisse für die höheren Frequenzen sehr schnell besser. Schon bei einer Einteilung der Trägerlänge in 8 Elemente erhält man auch für den 2. Eigenwert mit

 $f_{2,\text{exakt}} = 242,21 \text{ s}^{-1}$ 

einen ausgezeichneten Näherungswert.

In Zeile 26 des Matlab-Scripts werden die beiden Eigenschwingungsformen in ein Graphik-Fenster gezeichnet (nebenstehendes Bild).

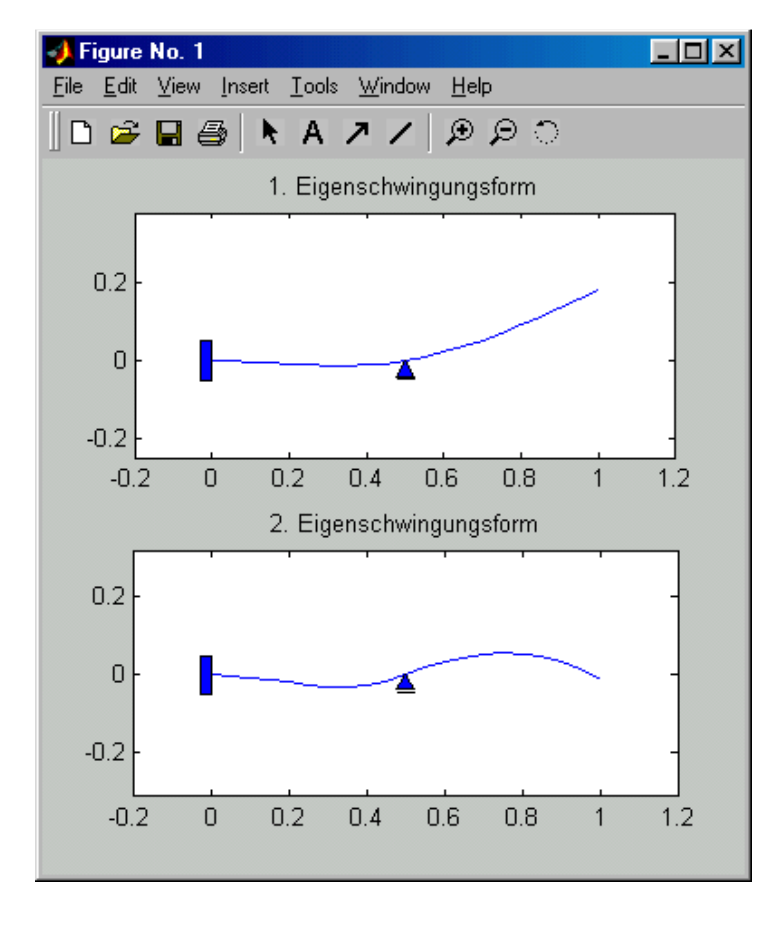

Die ausführliche Beschreibung der Berechnung dieses Beispiels (auch die Berechnung mit beliebig vielen Elementen) mit der Möglichkeit zum Download aller Matlab-Scripts findet man unter

# http://www.JuergenDankert.de/MatlabFemset.

Die Beschreibung der Berechnung der in diesem Skript in den Kapiteln 2 und 3 als Beispiele 1 und 2 behandelten Aufgaben findet man unter

http://www.juergendankert.de/TM3/Aufgabe\_32-6/aufgabe\_32-6.html

bzw.

http://www.juergendankert.de/TM3/Aufgabe\_32-7/aufgabe\_32-7.html.

# 5 Variationsproblem, Verfahren von Ritz

Die Ermittlung der Eigenkreisfrequenzen eines Biegeträgers mit der (veränderlichen) Biegesteifigkeit *EI* und der (veränderlichen) Massebelegung  $\rho A$  wird durch die Differenzialgleichung 4. Ordnung (vgl. Kapitel 1 dieses Skripts)

$$
(EI Z'')^{''} - \omega^2 \rho A Z = 0
$$

beschrieben. Sie ist ein Sonderfall der in "Dankert/Dankert: Technische Mechanik" im Abschnitt 33.5.2 angegebenen Differenzialgleichung (33.38), für die ein Randwertproblem nach der Aussage auf Seite 643 durch ein äquivalentes Variationsproblem nach (33.39) ersetzt werden kann. In diesem Fall führt dies auf das **Variationsproblem für Biegeschwingungen**:

$$
\boldsymbol{\Pi} = \frac{1}{2} \int_{l} \left( EIZ''^2 - \omega^2 \rho A Z^2 \right) dz + \frac{1}{2} \sum_{k} c_k Z_k^2 + \frac{1}{2} \sum_{k} c_{T,k} Z_k'^2 - \frac{1}{2} \omega^2 \sum_{k} M_k Z_k^2 \Rightarrow Minimum
$$

(als Energieanteile, die nicht über den Integralausdruck erfasst werden, wurden hier Energien in diskreten Federn mit den Federzahlen *ck*, diskreten Drehfedern mit den Federzahlen *cT***,***<sup>k</sup>* und diskreten Massen *Mk* berücksichtigt).

Dieses Variationsproblem kann näherungsweise nach dem Verfahren von Ritz gelöst werden, vgl. "Dankert/Dankert: Technische Mechanik", Abschnitt 33.5.1. Ein Ritzscher Ansatz

$$
\widetilde{Z}(z) = \sum_{i=1}^{m} a_i v_i(z)
$$

(Ansatzfunktionen *vi* müssen jede für sich die geometrischen Randbedingungen erfüllen) führt über die Minimalbedingungen

$$
\frac{\partial \Pi}{\partial a_i} = 0 \, , \quad (i = 1, 2, ..., m)
$$

auf ein "Allgemeines symmetrisches Matrizen-Eigenwertproblem" (die Zwischenrechnung verläuft analog zu den Beispielen in "Dankert/Dankert: Technische Mechanik" auf den Seiten 640 bzw. 644):

$$
\begin{bmatrix} k_{11} & k_{12} & \dots & k_{1m} \\ k_{12} & k_{22} & \dots & k_{2m} \\ \dots & \dots & \dots & \dots \\ k_{1m} & k_{2m} & \dots & k_{mm} \end{bmatrix} - \omega^2 \begin{bmatrix} m_{11} & m_{12} & \dots & m_{1m} \\ m_{12} & m_{22} & \dots & m_{2m} \\ \dots & \dots & \dots & \dots \\ m_{1m} & m_{2m} & \dots & m_{mm} \end{bmatrix} \begin{bmatrix} a_1 \\ a_2 \\ \dots \\ a_m \end{bmatrix} = \begin{bmatrix} 0 \\ 0 \\ \dots \\ 0 \end{bmatrix}
$$

mit

$$
k_{ij} = \int_{l} E I v_i'' v_j'' dz + \sum_{k} c_k v_{i,k} v_{j,k} + \sum_{k} c_{T,k} v_{i,k}' v_{j,k}'
$$

und

$$
m_{ij} = \int_l \rho A \, v_i \, v_j \, dz + \sum_k M_k v_{i,k} v_{j,k} .
$$

Die Lösung des Matrizen-Eigenwertproblems liefert die Quadrate der Eigenkreisfrequenzen, für die das homogene Gleichungssystem nichttriviale Lösungen hat. Die Anzahl der Ansatzfunktionen *m* bestimmt die Anzahl der zu berechnenden Eigenkreisfrequenzen. Die zugehörigen Eigenvektoren liefern die *ai*-Werte, mit denen der Ritz-Ansatz Näherungen für die Eigenschwingungsformen ergibt.

Folgende Schritte sind also für die Lösung einer Aufgabe mit dem Ritzschen Verfahren erforderlich:

- Es sind *m* Ansatzfunktionen (Vergleichsfunktionen) so zu wählen, dass sie die **geometrischen Rand- und Übergangsbedingungen** (Absenkung, Biegewinkel, wenn an bestimmten Stellen vorgeschrieben) erfüllen. Je mehr Ansatzfunktionen verwendet werden, desto genauer werden die Ergebnisse.
- Mit den Ansatzfunktionen werden die *kij* und *mij* errechnet, die die beiden (symmetrischen) Matrizen des Eigenwertproblems bestimmen. Dabei sind u. a. bestimmte Integrale zu lösen.
- Die Lösung des Matrizen-Eigenwertproblems liefert die Quadrate der Eigenkreisfrequenzen und die jeweils zugehörigen Koeffizienten des Ritz-Ansatzes, womit auch die Eigenschwingungsformen bekannt sind.

Die Matlab-Scripts der nachfolgend behandelten Beispiele basieren sämtlich auf folgenden Strategien:

- Als Ansatzfunktionen werden ausschließlich Polynomfunktionen verwendet. Diese ermöglichen die Anpassung an beliebige geometrische Rand- und Übergangsbedingungen und werden von Matlab komfortabel unterstützt.
- Die bestimmten Integrale werden numerisch gelöst, vgl.

http://www.DankertDankert.de/TMC/TMC\_\_Energiemethoden/Numerische\_Integration/n umerische\_integration.html

Dafür wird die Simpsonsche Regel mit beliebig feiner Unterteilung des Integrationsintervalls verwendet.

 Das Matrizen-Eigenwertproblem wird mit der von Matlab bereitgestellten Function **eig** gelöst.

# **Beispiel 1:**

Für den skizzierten Träger sind die kleinsten Eigenfrequenzen der Biegeschwingungen und die zugehörigen Schwingungsformen zu ermitteln:

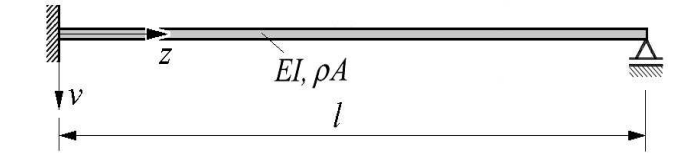

Gegeben:  $EI = 3000 Nm^2$ ;  $\rho A = 3 kg/m$ ;  $l = 1 m$ .

Das komplette Matlab-Script findet man als Aufg\_32\_6\_Ritz.m unter

http://www.juergendankert.de/TM3/Aufgabe\_32-6/aufgabe\_32-6.html.

Nachfolgend werden die einzelnen Passagen des Matlab-Scripts beschrieben:

Zunächst werden die Parameter definiert (Zeilen 8 bis 10). Hier soll noch einmal darauf hingewiesen werden, dass bei Schwingungsproblemen zwar im Ergebnis (Eigenkreisfrequenz) die Zeit als Dimension vorkommt, nicht aber in den gegebenen Werten. Es gilt die nachdrückliche Empfehlung: Man verwende ausschließlich die Dimensionen *m*, *kg* und *N*, dann erhält man die Eigenfrequenzen in der Dimension s<sup>-1</sup>.

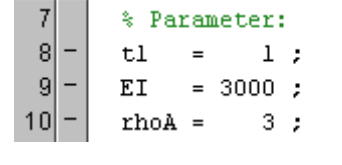

Die Ansatzfunktionen müssen die drei geometrischen Randbedingungen erfüllen:

$$
v(z=0) = 0
$$
,  $v'(z=0) = 0$ ,  $v(z=l) = 0$ .

Das einfachste Polynom, das diese Bedingungen erfüllt, ist das Polynom 3. Grades

$$
v_1 = \left(\frac{z}{l}\right)^3 - \left(\frac{z}{l}\right)^2.
$$

Man überzeugt sich leicht, dass auch die höheren Polynomfunktionen

$$
\mathbf{v}_i = \left(\frac{z}{l}\right)^{i+2} - \left(\frac{z}{l}\right)^{i+1}
$$

die geometrischen Randbedingungen erfüllen.

Matlab unterstützt das Arbeiten mit Polynomfunktionen recht komfortabel. Die Definition eines Polynoms erfolgt durch die Angabe der Koeffizienten. In eckigen Klammern werden, beginnend mit dem Koeffizienten vor der höchsten Ableitung, die *n***+1** Koeffizienten des Polynoms *n*-ten Grades angegeben. Das Polynom 3. Grades wird auf diese Weise durch

$$
PI = [1/t1^3 1/t1^2 0 0];
$$

definiert (**tl** steht für die Trägerlänge *l*). Im nachfolgend zu sehenden Ausschnitt aus dem Matlab-Script sind 5 Ansatzfunktionen in den Zeilen 14 bis 18 definiert:

$$
13 - \begin{array}{rcl}\nm & = & 5; \\
14 - \begin{array}{rcl}\nP1 & = [1/t1^3 - 1/t1^2 0 0]; \\
P2 & = [1/t1^4 - 1/t1^3 0 0 0]; \\
16 - \begin{array}{rcl}\nP3 & = [1/t1^5 - 1/t1^4 0 0 0 0]; \\
P4 & = [1/t1^6 - 1/t1^5 0 0 0 0 0]; \\
18 - \begin{array}{rcl}\nP4 & = [1/t1^7 - 1/t1^6 0 0 0 0 0 0]; \\
P5 & = [1/t1^7 - 1/t1^6 0 0 0 0 0 0];\n\end{array}\n\end{array}
$$

Für die Berechnung der Matrixelemente des Matrizen-Eigenwertproblems werden die Ableitungen der Ansatzfunktionen benötigt, die mit der Matlab-Funktion **polyder** erzeugt werden:

Die Matrixelemente sollen mit numerischer Integration berechnet werden. Für die Simpsonsche Regel, die einfach zu realisieren ist und ausreichende Genauigkeit liefert, wird das Integrationsintervall in *n* äquidistante Abschnitte der Breite  $\Delta z = l/n$  unterteilt (*n* muss geradzahlig sein), dabei entstehen  $n<sub>S</sub> = n+1$  Stützstellen, die von 0 bis *n* nummeriert werden. Das bestimmte Integral

$$
I=\int\limits_{z=0}^l y\ dz
$$

wird dann genähert durch die **Simpsonsche Regel**

$$
I \approx \frac{\Delta z}{3} (y_0 + 4y_1 + 2y_2 + 4y_3 + 2y_4 + 4y_5 + \ldots + 2y_{n-2} + 4y_{n-1} + y_n).
$$

Dabei sind die *yi* die Werte des Integranden an den Stützstellen.

In der folgenden Passage des Matlab-Scripts wird die numerische Integration vorbereitet. Zunächst werden die *z*-Koordinaten der Stützstellen festgelegt (Zeile 38), danach werden die Werte der Biegesteifigkeit, der Massebelegung und der Ansatzfunktionen einschließlich der Ableitungen für alle Stützstellen berechnet. Für die Berechnung der Funktionswerte der (Polynom-)Ansatzfunktionen wird die Matlab-Function **polyval** genutzt:

```
33<sup>1</sup>34% Vorbereitung der numerischen Integration und der Ergebnisauswertung:
35 -36<sup>1</sup>\overline{a}% Breite eines Integrationsintervalls
      dz = tl / n;
37% Anzahl der Stützstellen
      nS = n + 1;zS = 0: dz : tl ; \frac{1}{2} % Koordinaten der Stützpunkte
38<sup>1</sup>39
40
      EIS -
            = zeros (nS , 1) ;
   \overline{a}41rhoAS = zeros (nS , 1) ;
42
43
       % 222222222222222 ANPASSEN AN DAS AKTUELLE PROBLEM VON HIER ... 222222222222222222
44
      EIS(1:nS) = EI : \frac{1}{2} % Konstante Biegesteifigkeit und ...
45
      \texttt{rhoAS}(1:nS) = \texttt{rhoA}:
                               % ... konstante Massebelegung
46
       47
48
       % Funktionswerte und 1. und 2. Ableitung der Ansatzfunktionen an den Stützstellen
49
      \forall S (:,1) = polyval (Pl , zS)';
50
   ٠
      vS (:,2) = polyval (P2 , zS)';
51
   ÷,
      vS (:,3) = polyval (P3 , zS)' ;
52
      vS (:,4) = polyval (P4)
                               , zS) ' ;
   L,
53
      \forall S (:,5) = polyval (P5)
                                , zS) ' ;
   ÷
54
      vdS (:,1) = polyval (PlD , zS)';
55
   \overline{a}vdS (:,2) = polyval (P2D
                               , zS) ';
56
   \overline{a}, zS) ';
      vdS (:,3) = polyval (P3D
57
                                , zS) :
      vdS (:,4) = polyval (P4D)
58vdS (:,5) = polyval (P5D
                                . zS1'.59vddS(:,1) = polyval (PIDD, zS)';
60\overline{\phantom{0}}vddS(:,2) = polyval (P2DD, zS)';
|61| -vddS(:,3) = polyval (P3DD, zS)' ;
   L,
62vddS(:,4) = polyval (P4DD, zS)';
63\overline{a}vddS(:,5) = polyval (PSDD, zS)' ;
64
65
       \text{subplot}(m+1,1,1); \text{plot}(zS, vS(:,1:m)); \text{grid}; title('Ansatzfunktionen:');
66
67
```
In Zeile 65 werden die Ansatzfunktionen gezeichnet, um auf diese Weise eine optische Kontrolle der Erfüllung der geometrischen Randbedingungen für alle Ansatzfunktionen zu realisieren.

Der nachfolgende Ausschnitt zeigt den Aufbau der beiden *m\*m*-Matrizen des Matrizen-Eigenwertproblems (zur Erinnerung: *m* ist die Anzahl der Ansatzfunktionen). Die Zeilen 74 bis 86 realisieren die numerische Integration für je ein Matrixelement der Matrizen *K* und *M*: In den Zeilen 74 bzw. 75 werden die beiden Werte *y***0** und *yn* der Simpsonschen Regel berechnet, in den Zeilen 78 bzw. 79 die übrigen *yi*-Werte, die abwechselnd mit den Faktoren **4** bzw. **2** multipliziert und summiert werden. In den Zeilen 85 bzw. 86 werden die Summen (der Inhalt der Klammer in der Simpsonschen Regel) mit  $\Delta z/3$  multipliziert:

```
68
      % Aufbau des allgemeinen Matrizen-Eigenwertproblems:
69
      K = zeros (m, m) ;
70
     M = zeros (m, m):
71
                                                      % Schleife über alle Gleichungen
72
      for ii = 1:m73
       for ji = 1:m% ii-te Zeile (Koeffizienten kij)
74
         Summel = EIS (1)*vddS(1,ii)*vddS(1,jj) + EIS (nS)*vddS(nS,ii)*vddS(nS,jj) ;
75
         Summe2 = rhoAS(1)*vS (1,ii)*vS (1,jj) + rhoAS(nS)*vS (nS,ii)*vS (nS,jj) ;
76
         faktor = 4 ;
                                                      % Numerische Integration ...
77
         for k = 2:n% ... nach Simpsonscher Regel ...
          Summel = Summel + EIS (k) * vddS(k,ii) * vddS (k,jj) * faktor ;
78
           Summe2 = Summe2 + rhoAS(k) * vS (k,ii) * vS (k,jj) * faktor ;
79
80
           if (faktor == 4) faktor = 2;
81
           else
                            faktor = 4:82
           end:83
        end
84
      % 33333333333333 ANPASSEN AN DAS AKTUELLE PROBLEM VON HIER ... 33333333333333333333333333
85
         K(ii,jj) = Summel*dz/3 ;
86
         M(ii,jj) = Summe2*dz/3 ;
87
      88
       end
|89|end
```
Schließlich wird das Matrizen-Eigenwertproblem mit der Matlab-Function **eig** gelöst (Zeile 92, vgl. Matlab-Help). In Zeile 95 werden die Eigenkreisfrequenzen in Eigenfrequenzen umgerechnet, die in Zeile 97 sortiert und in Zeile 99 in das Command Window ausgegeben werden. Danach werden die Eigenschwingungsformen gezeichnet:

```
91% Lösen des allgemeinen Eigenwertproblems:
 92
       [V D] = eig (K, M) ;
 93
 94
       for i=l:m
 95
          f(i) = sqrt(D(i,i)) / (2*pi);
 96
       end
 97
       [f, Index] = sort(f);98
       if (m > 3) mm = 3 ; else mm = m ; end ; % Maximal 3 Eigenfrequenzen ausgeben ...
99
       Eigenfrequenzen = f(1:m)100
101
       z = 0 : tl/n : tl ;
102
       for i = 1:mm% ... bzw. Eigenschwingungsformen zeichnen
103
           104
           subplot (\texttt{mm+1},\texttt{l},\texttt{i+1}); plot (z, v), grid on, ...
105
                     title (strcat(num2str(i),'. Eigenschwingungsform:')) ;
106
       end
```
Nebenstehend sind die Ergebnisse im Command Window zu sehen. Es werden nur 3 der 5 berechneten Eigenfrequenzen ausgegeben, weil die höheren Frequenzen wesentlich ungenauer sind (wenn höhere Frequenzen interessieren, sollte eine größere Anzahl an Ansatzfunktionen verwendet werden). Ein Vergleich mit den exakten Werten (Kapitel 2) zeigt für die ersten 3 Eigenfrequenzen eine ausgezeichnete Übereinstimmung.

## **Dass die mit dem Ritzschen Verfahren**

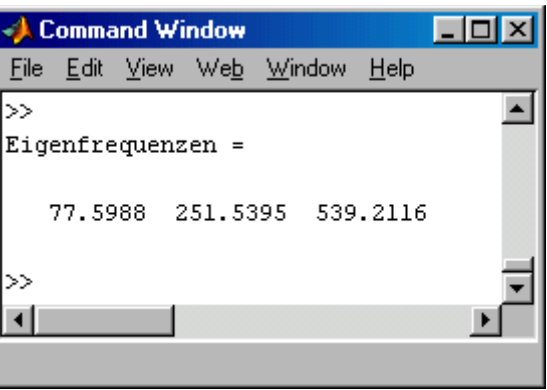

**berechneten Werte alle etwas größer sind als die "exakten" Werte, ist kein Zufall. Der "Zwang, mit vorgegebenen Schwingungsformen zu schwingen", macht das System steifer, und damit werden die Frequenzen höher.** 

Die Ausgabe in das Graphik-Fenster bestätigt, dass die Ansatzfunktionen die geometrischen Randbedingungen erfüllen. Die Eigenschwingungsformen zeigen die erwarteten Verläufe:

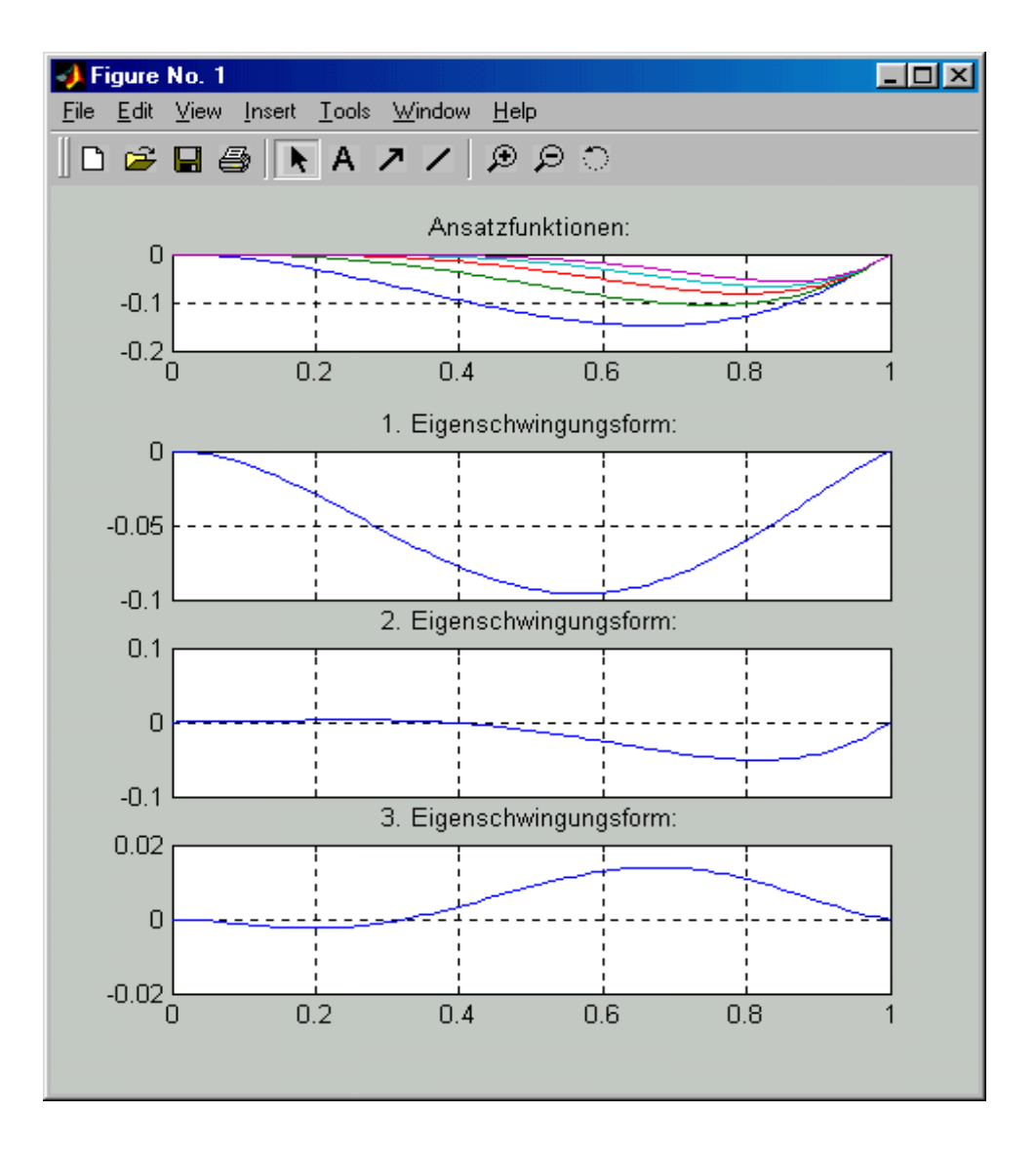

# **Beispiel 2:**

Für den skizzierten Träger sind die 3 kleinsten Eigenfrequenzen der Biegeschwingungen und die zugehörigen Schwingungsformen zu ermitteln:

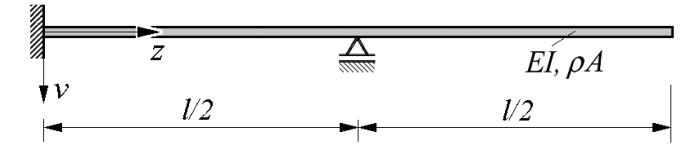

Gegeben:  $EI = 3000 Nm^2$ ;  $\rho A = 3 kg/m$ ;  $l = 1 m$ .

Es können die gleichen Ansatzfunktionen wie für das Beispiel 1 verwendet werden, wenn man die Nullstelle für die Verschiebung in den Punkt  $z = l/2 = l_h$  legt, also:

$$
v_i = \left(\frac{z}{l_h}\right)^{i+2} - \left(\frac{z}{l_h}\right)^{i+1} .
$$

Die Funktionen gelten natürlich über den Lagerpunkt hinaus für die gesamte Trägerlänge. Die Änderung des Matlab-Scripts beschränkt sich also auf die Zeilen 13 bis 18:

```
m = 5; tlh = tl/2;
13 –
14Pl = [1/tlh^3 -1/tlh^2 0 0];
15<sup>1</sup>P2 = [1/tlh^4 -1/tlh^3 0 0 0] ;
      P3 = [1/tlh^5 -1/tlh^4 0 0 0 0];1617 –
      P4 = [1/tlh^{4}6 -1/tlh^{4}500000];18PS = [1/tlh^2 -1/tlh^6 0 0 0 0 0 0];
```
Mit dieser kleinen Änderung (Matlab-Script Aufg\_32\_7\_Ritz.m) wird das Beispiel 2 berechnet. Im nebenstehenden Command Window sieht man, dass die ersten beiden Eigenfrequenzen (im Vergleich mit den exakten Ergebnissen aus dem Kapitel 2) sehr gut genähert werden, während der dritte Eigenwert schon eine signifikante Abweichung zeigt.

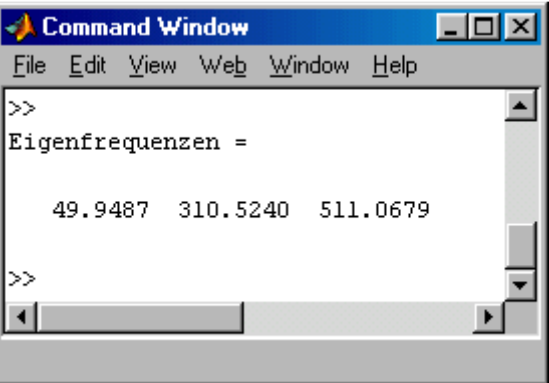

#### **Berücksichtigung von Einzelmassen und Federn:**

Einzelmassen fließen über die Elemente der Matrix *M* in die Rechnung ein:

$$
m_{ij} = \int_l \rho A \, v_i \, v_j \, dz + \sum_k M_k v_{i,k} v_{j,k} .
$$

Der erste Summand wird durch numerische Integration erzeugt, was im oben beschriebenen Matlab-Script bereits realisiert ist. In Zeile 86 wird der Wert für ein Element *mij* in die Matrix *M* eingespeichert. Wenn an einem Punkt mit der Nummer *k* eine Einzelmasse *Mk* zu berücksichtigen ist, muss nur diese eine Zeile erweitert werden:

$$
M(ii, jj) = Summe2*dz/3 + Mk*vs(k,ii)*vs(k, jj);
$$

Weitere Einzelmassen an anderen Punkten werden durch weitere Summanden realisiert.

Die Berücksichtigung diskreter Federn ist vergleichbar einfach. Sie fließen über die Elemente der Matrix *K* in die Rechnung ein:

$$
k_{ij} = \int_{l} E I v_i'' v_j'' dz + \sum_{k} c_k v_{i,k} v_{j,k} + \sum_{k} c_{T,k} v_{i,k}' v_{j,k}' \quad .
$$

Auch hier wird der erste Summand durch numerische Integration erzeugt, was im oben beschriebenen Matlab-Script bereits realisiert ist. In Zeile 85 wird der Wert für ein Element *kij* in die Matrix *K* eingespeichert. Wenn z. B. an einem Punkt mit der Nummer *k* eine Feder mit der Steifigkeit *ck* zu berücksichtigen ist, muss nur diese eine Zeile erweitert werden:

$$
K(ii, jj) = Summe1*dz/3 + ck*vs(k,ii)*vs(k,jj);
$$

Weitere Federn an anderen Punkten werden durch weitere Summanden realisiert, bei einer Drehfeder mit der Steifigkeit *cT,k* muss mit den Ableitungen der Verschiebungen multipliziert werden, der Summand lautet dann:

$$
cTk * vds(k, ii) * vds(k, jj) .
$$

# **Beispiel 3:**

Für den skizzierten Träger sind die 3 kleinsten Eigenfrequenzen der Biegeschwingungen und die zugehörigen Schwingungsformen zu ermitteln:

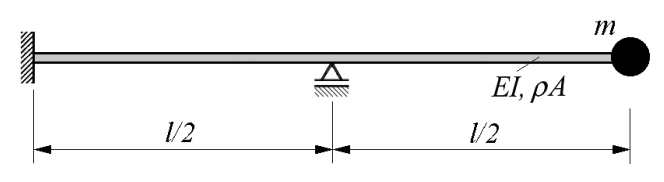

Gegeben:  $EI = 3000 Nm^2$ ;  $\rho A = 3 kg/m$ ;  $m = 2 kg$ ;  $l = 1 m$ .

Die Aufgabe kann mit zwei kleinen Ergänzungen im Matlab-Script für das Beispiel 2 (Aufg32\_7\_Ritz.m) gelöst werden:

In Zeile 10 wird der Wert für die diskrete Masse ergänzt (als **mk** bezeichnet, um Kollision mit dem bereits verwendeten Parameter **m** – Anzahl der Ansatzfunktionen zu vermeiden). In Zeile 86 werden die Elemente der Matrix *M* um den Anteil der diskreten Masse erweitert:

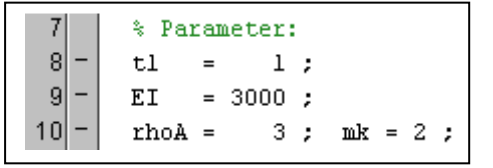

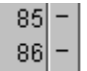

 $K(ii,jj)$  = Summel\*dz/3 ;  $M(ii,jj)$  = Summe2\*dz/3 + mk\*vS(nS,ii)\*vS(nS,jj) ;

Mit diesen Änderungen entsteht das Matlab-Script Aufg32\_8\_Ritz.m, mit dem das Beispiel 3 gelöst wird.

Im nebenstehenden Command Window sind die Eigenfrequenzen zu sehen, die die exakten Werte (Kapitel 2) sehr gut nähern.

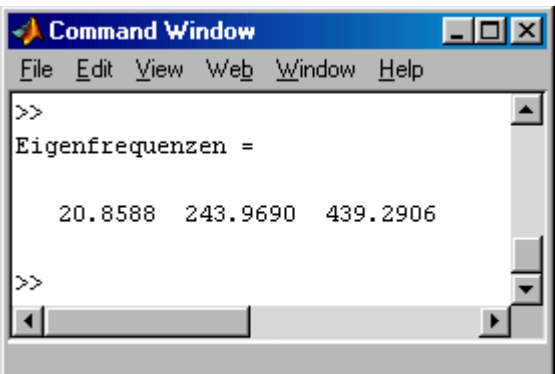

# 6 Der Rayleighsche Quotient

Wenn für die Näherungslösung des Variationsproblems ein Ritzscher Ansatz mit nur einer Ansatzfunktion entsprechend

$$
\tilde{Z}(z) = a \ \tilde{v}(z)
$$

verwendet wird, degeneriert das homogene Gleichungssystem für die Bestimmung der Ansatzparameter zu einer Gleichung:

$$
(k_{11}-\boldsymbol{\omega}^2 m_{11}) a = 0
$$

mit

$$
k_{11} = \int\limits_l EI \, \tilde{v}''^2 \, dz + \sum\limits_k c_k \tilde{v}_k^2 + \sum\limits_k c_{T,k} \tilde{v}'^2
$$

und

$$
m_{11} = \int\limits_l \rho A \; \tilde{v}^2 \; dz + \sum\limits_k M_k \tilde{v}_k^2 \; .
$$

Daraus lässt sich eine Näherungsformel für das Quadrat der Eigenkreisfrequenz erzeugen, der so genannte Rayleighsche Quotient:

$$
\boldsymbol{\omega}^2 = \frac{\int E I \, \tilde{\boldsymbol{\nu}}^{n_2} \, dz + \sum_k c_k \tilde{v}_k^2 + \sum_k c_{T,k} \tilde{\boldsymbol{\nu}}'^2}{\int_l \boldsymbol{\rho} A \, \tilde{\boldsymbol{\nu}}^2 \, dz + \sum_k M_k \tilde{v}_k^2}
$$

Damit kann in der Regel nur eine recht grobe Näherung für eine Eigenkreisfrequenz erzielt werden, es sei denn, die gewählte Ansatzfunktion ist der Eigenschwingungsform sehr ähnlich. Das nachfolgende Beispiel demonstriert dies.

#### **Beispiel 1:**

Für den skizzierten Träger ist eine Näherung für die kleinste Eigenfrequenz der Biegeschwingungen mit dem Rayleighschen Quotienten zu berechnen

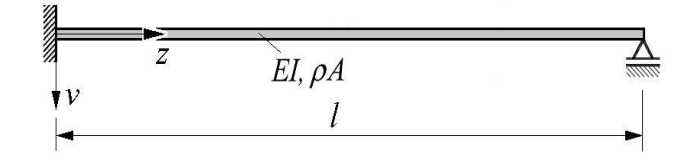

*.*

Gegeben:  $EI = 3000 Nm^2$ ;  $\rho A = 3 kg/m$ ;  $l = 1 m$ .

Bei Verwendung einer beliebigen Funktion, die natürlich die geometrischen Randbedingungen erfüllen muss, ist das Ergebnis erwartungsgemäß sehr ungenau. Die Ansatzfunktion

$$
\widetilde{v} = \left(\frac{z}{l}\right)^3 - \left(\frac{z}{l}\right)^2
$$

liefert z. B. die Eigenfrequenz

$$
f_1 \approx 103.1 s^{-1} .
$$

Dies ist ein unbrauchbarer Wert, wie ein Vergleich mit dem exakten Wert  $(f_{1,exakt} = 77,60 s^{-1})$ , vgl. Kapitel 2 dieses Skripts) zeigt.

Ein wesentlich besseres Ergebnis ist zu erwarten, wenn man eine elastostatische Biegelinie als Ansatzfunktion verwendet.

Es bietet sich natürlich an, die Biegelinie für einen Träger mit konstanter Linienlast zu verwenden. Für den nebenstehend skizzierten Träger mit konstanter Biegesteifigkeit *EI* gilt (vgl. z. B. "Dankert/Dankert: Technische Mechanik", Seiten 246 und 247)

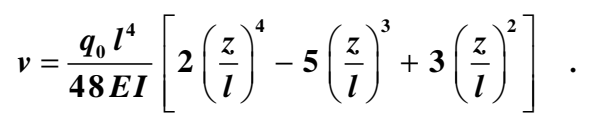

Als Ansatzfunktion muss nur der Inhalt der eckigen Klammer verwendet werden. Mit

$$
\tilde{v} = 2\left(\frac{z}{l}\right)^4 - 5\left(\frac{z}{l}\right)^3 + 3\left(\frac{z}{l}\right)^2
$$

erhält man die ausgezeichnete Näherung:

$$
f_1 \approx 77{,}76 s^{-1} \quad .
$$

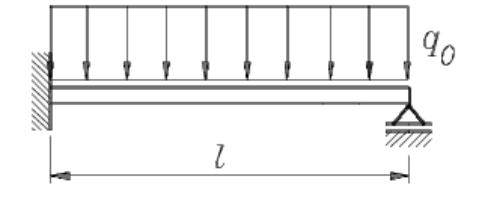

Die Rechnung kann durchaus noch von Hand erledigt werden, was allerdings wegen der Fehleranfälligkeit nicht zu empfehlen ist. Man sollte zumindest die Hilfe eines symbolisch rechnenden Programms in Anspruch nehmen. Nachfolgend ist die Rechnung mit Maple zu sehen.

Die Ansatzfunktion **vS** wird mit der Maple-Funktion **diff** zweimal abgeleitet, anschließend werden mit der Maple-Funktion **int** Zähler und Nenner des Rayleighschen Quotienten berechnet. Schließlich wird aus dem Rayleighschen Quotienten mit den vorgegebenen Zahlenwerten die kleinste Eigenfrequenz ermittelt.

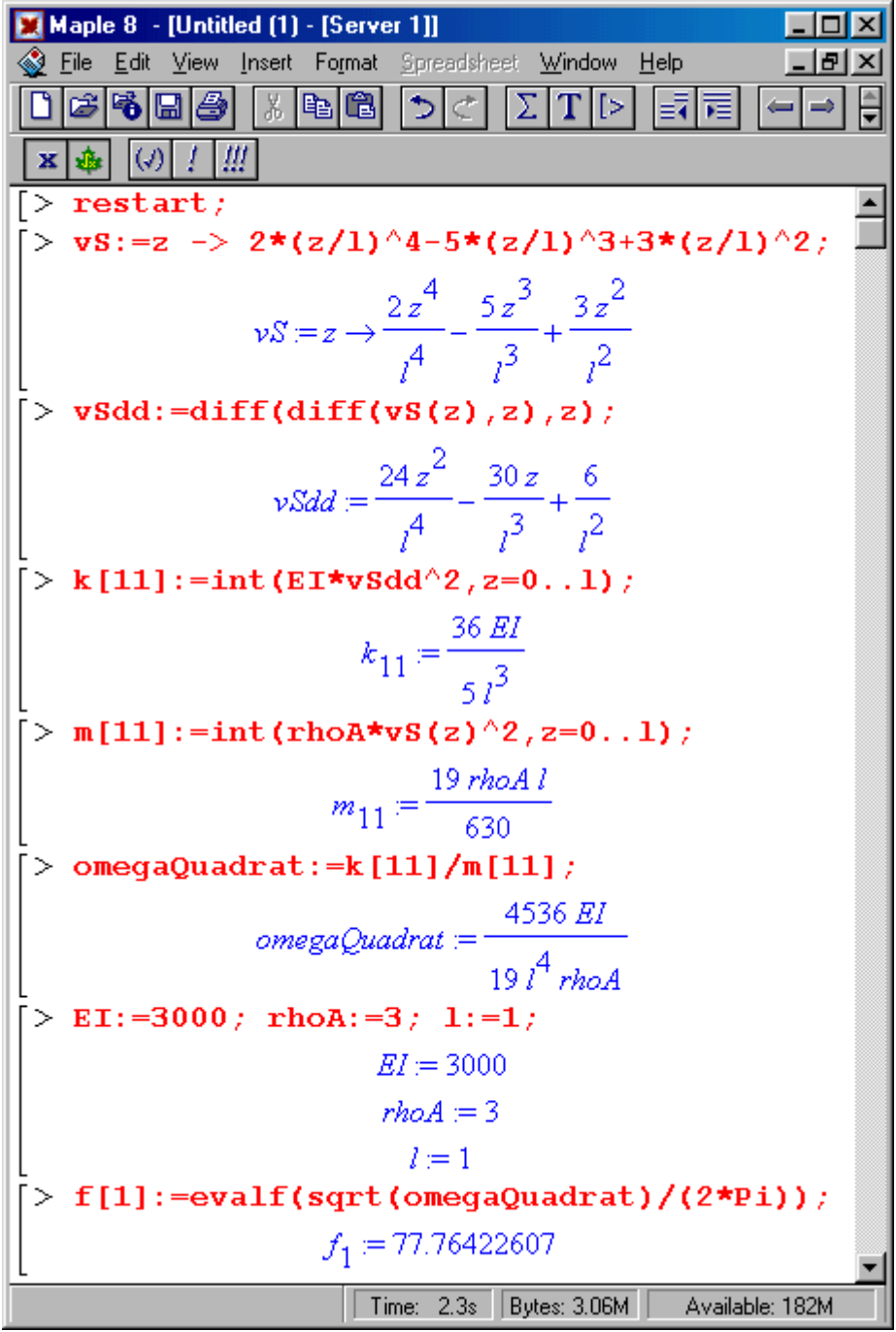

Das folgende Matlab-Script löst die Integrale numerisch mit der von Matlab angebotenen Function **quad**. Dieses Script und ein weiteres Script, das eine Modifikation des im Kapitel 5 benutzten Scripts für das Ritzsche Verfahren ist und die Integrale wie für das Ritzsche Verfahren mit der Simpsonschen Regel löst, findet man unter

http://www.juergendankert.de/TM3/Aufgabe\_32-6/aufgabe\_32-6.html.

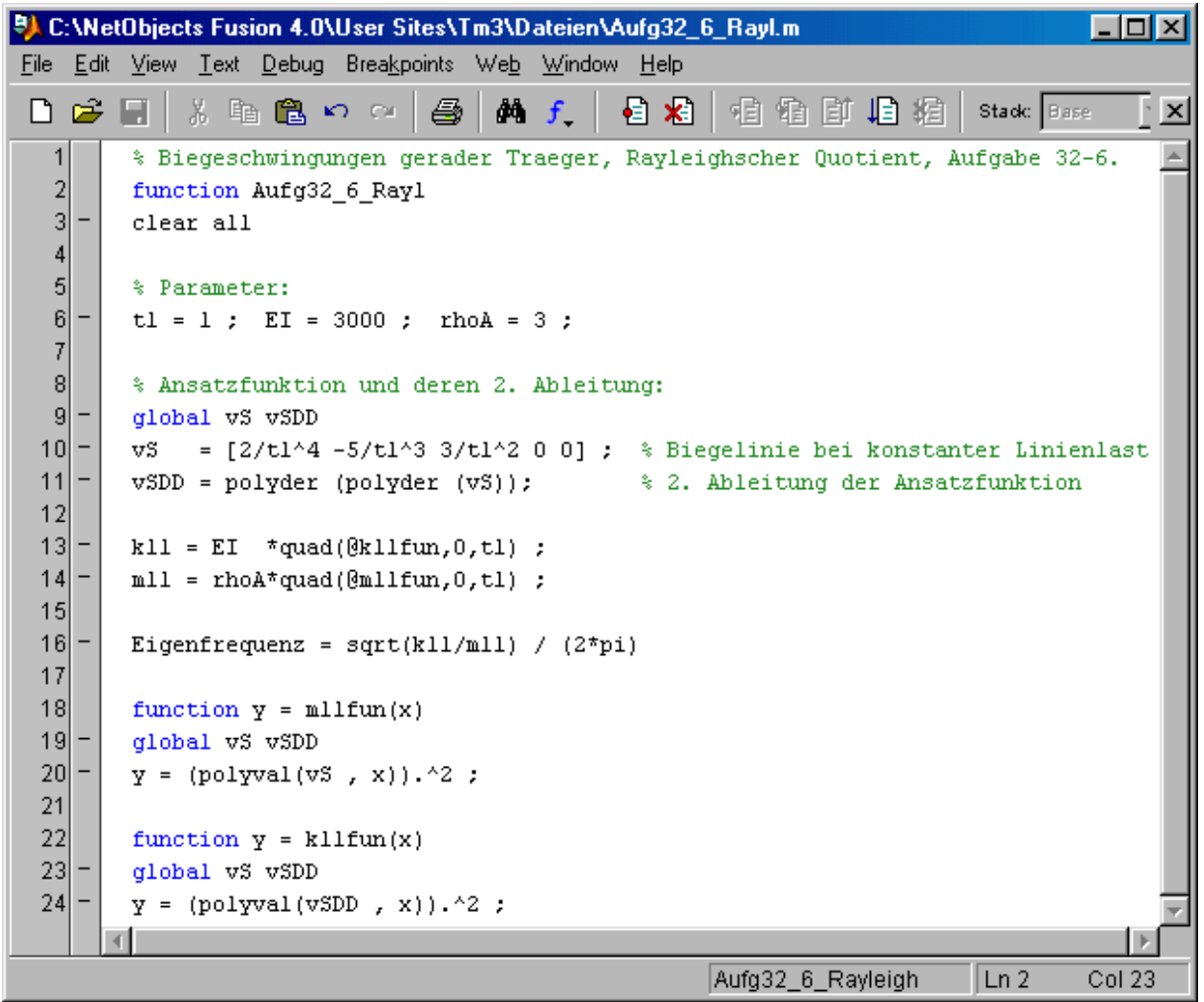

Das Ergebnis erscheint im Command Window und ist identisch mit dem symbolisch mit Maple errechneten Wert.

**Es gilt eine entsprechende Aussage wie für das Ritzsche Verfahren: Die mit dem Rayleighschen Quotienten zu berechnenden Werte sind Obergrenzen für den tatsächlichen Wert.** 

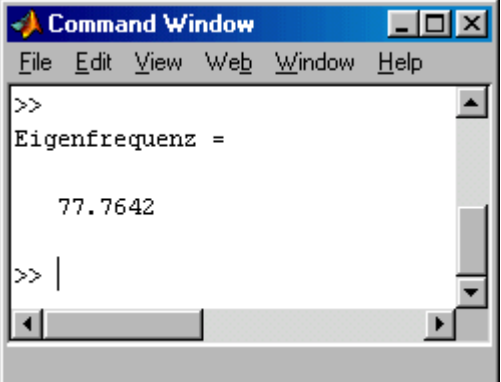